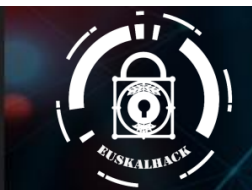

## EuskalHack Security Congress VII

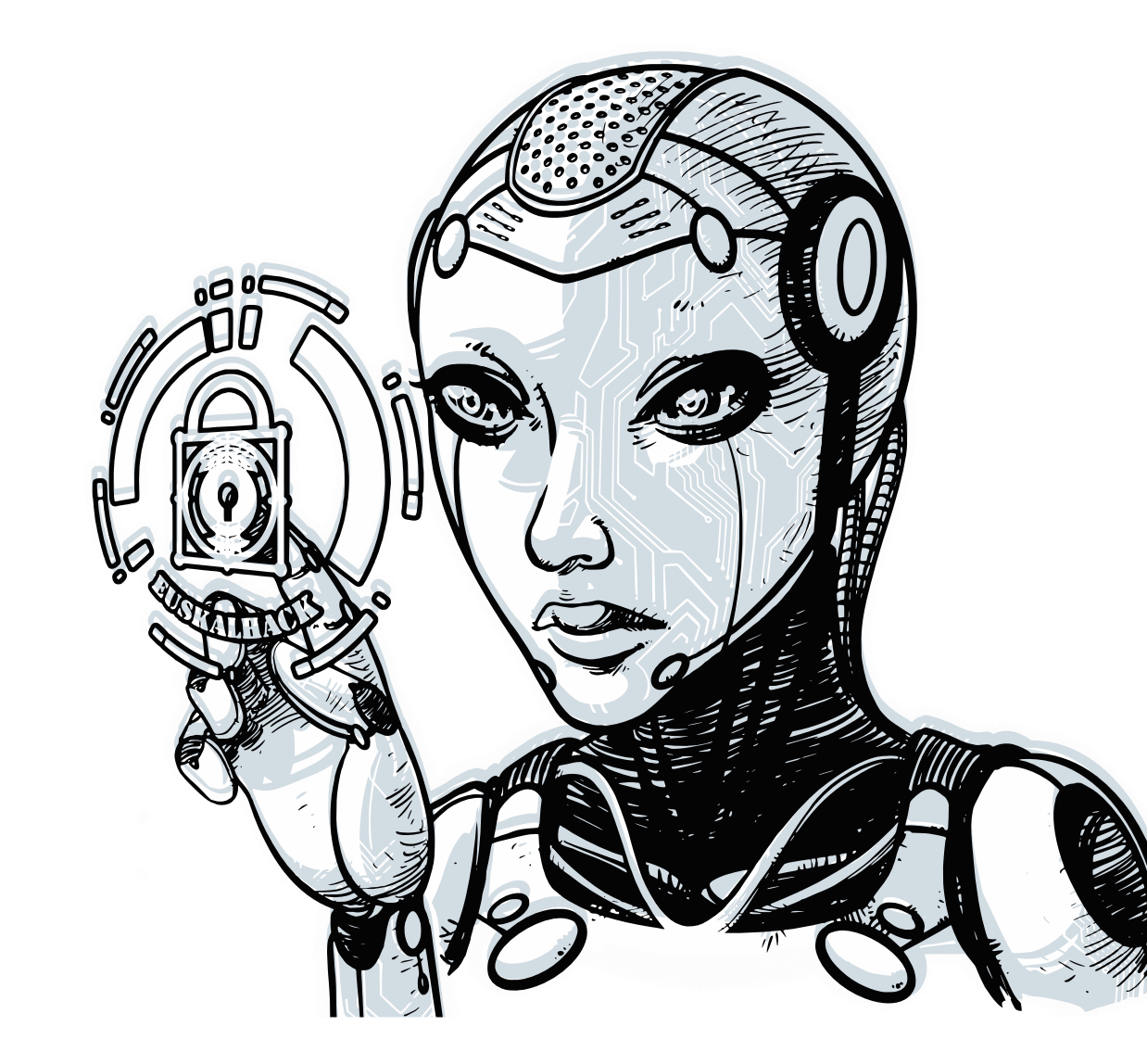

@n4xh4ck5

Vishing: Todo empieza con un Sí

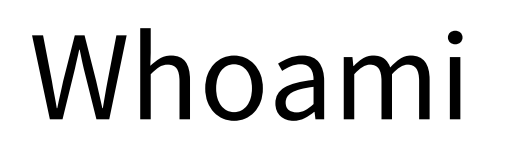

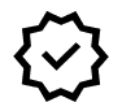

Offensive Security Leader

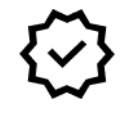

Docente en el máster de ciberseguridad en UCLM

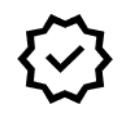

Co-autor en el blog "Follow the White Rabbit"

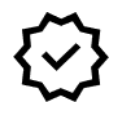

OSCP, CRTO, GPEN, CRTP, CRT, CPSA, CARTP, OSEP

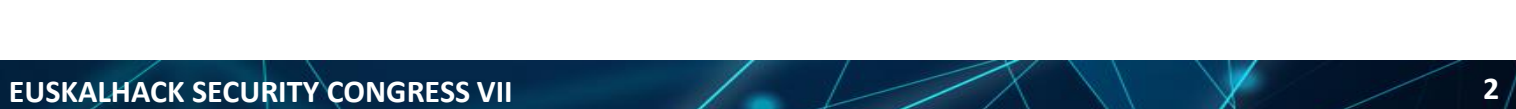

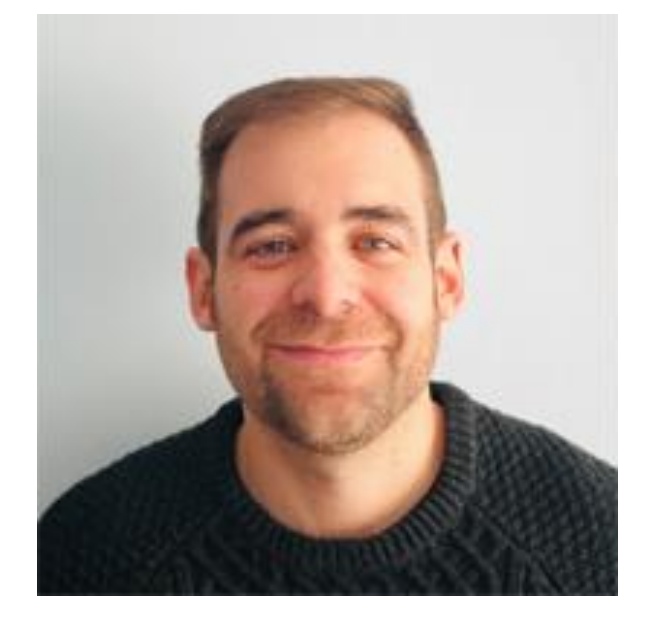

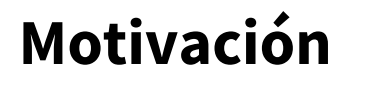

### $\widehat{5}$  all 97% **Unknown** +62 1234 5678 Hola, soy el servicio de Microsoft y te llamo CALLING... para...  $\bullet$  $\bullet$ **Remind Me** Message Send Message

 $\rightarrow$  Las campañas de vishing se están incrementando en los últimos años. Incluso en servicios de hacking están siendo más solicitadas.

 $\rightarrow$  Se sigue explotando el eslabón más débil de la cadena.

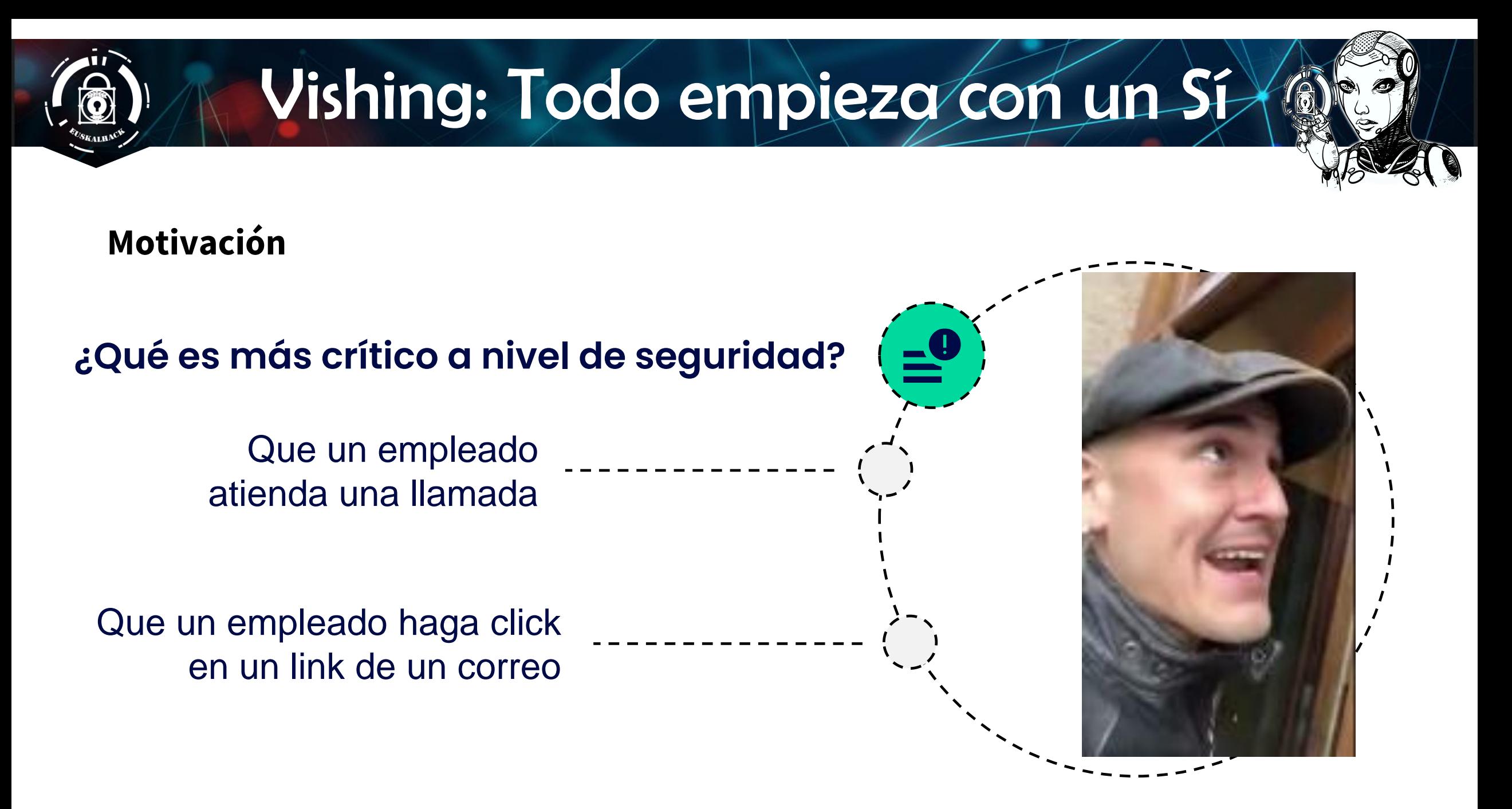

**NACHO BRIHUEGA**

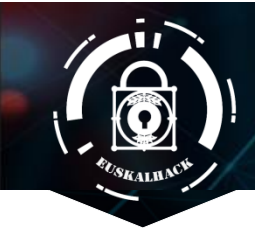

### **Motivación**

### ¡Cuidado con los Sí!

#### El fraude del "sí" al contestar al teléfono

Fecha de publicación 06/09/2023

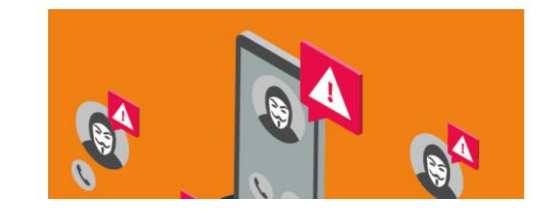

SE TRATA DE LA TÉCNICA DE CIBERATAQUE CON GRABACIÓN DE LA VOZ

### El fraude telefónico del "sí" en una llamada telefónica que ya está afectando a los negocios

Las llamadas telefónicas que reciben muchos autónomos suelen comenzar con un simple "¿sí?". Sin embargo, ya ha aparecido un fraude que intenta grabar esa simple locución con el fin de, más tarde, confirmar compras fraudulentas.

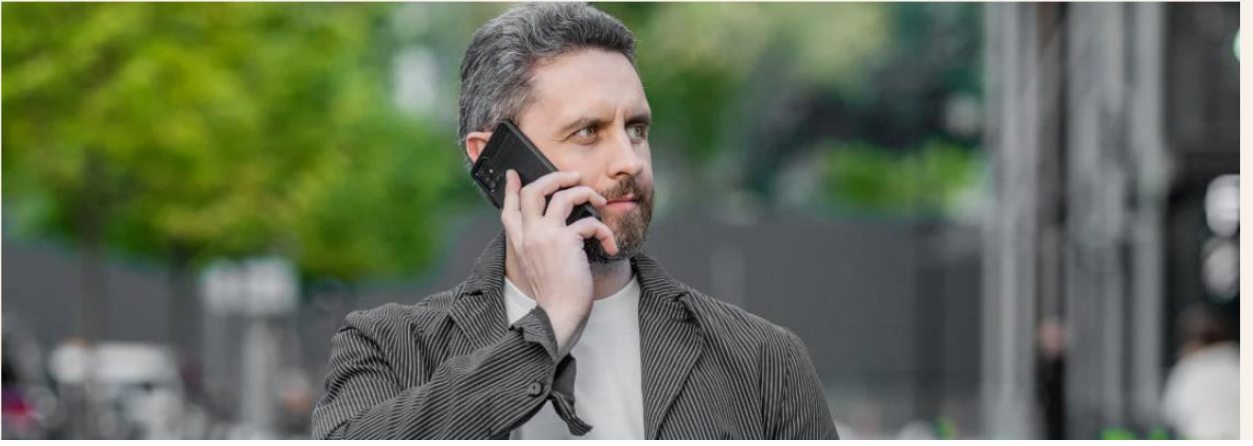

*Fuente: https://www.autonomosyemprendedor.es/articulo/actualidad/fraude-telefonico-llamada-telefonica-que-afectandonegocios/20230911164926032102.html*

### Alerta sobre la nueva técnica de estafa telefónica: el «Fraude del 'Sí'»

call the Help Desk"

a 10-minute conversation"

#### **EUSKALHACK SECURITY CONGRESS VII 6** (1)

### **Motivación**

#### MGM cyberattack claimed by ALPHV/BlackCat ransom gang

Updated on: 14 September 2023  $\Box$  1

Stefanie Schappert, Senior journalist

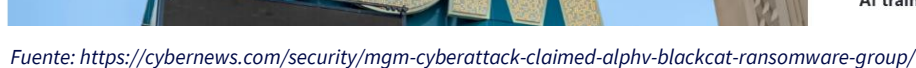

Resorts was hop on LinkedIn, find an employee, then

**Editor's choice** 

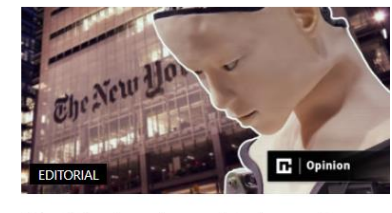

Vishing: Todo empieza con un Sí

Al training bans: hogwash in, hogwash out

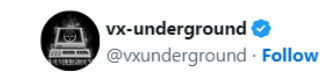

#### $\mathbb{X}$

All ALPHV ransomware group did to compromise MGM Resorts was hop on LinkedIn, find an employee, then call the Help Desk.

A company valued at \$33,900,000,000 was defeated by a 10-minute conversation.

2:45 AM · Sep 13, 2023

 $\odot$ 

"All ALPHV ransomware group did to compromise MGM Monday's cyberattack forced the MGM hospitality group to shut down the company's network systems, leaving guest rooms inaccessible, digital room keys invalid, slot machines out of order, ATMs inoperable, and casino floors empty. "A company valued at \$33,900,000,000 was defeated by

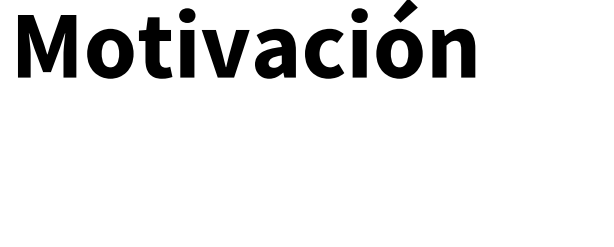

### Y de repente apareció la IA para ayudarnos

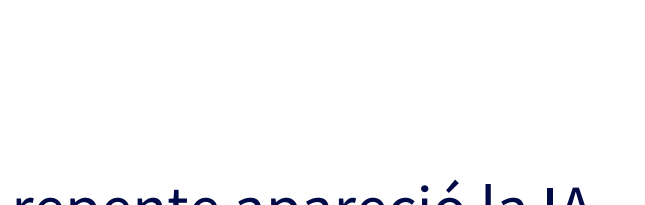

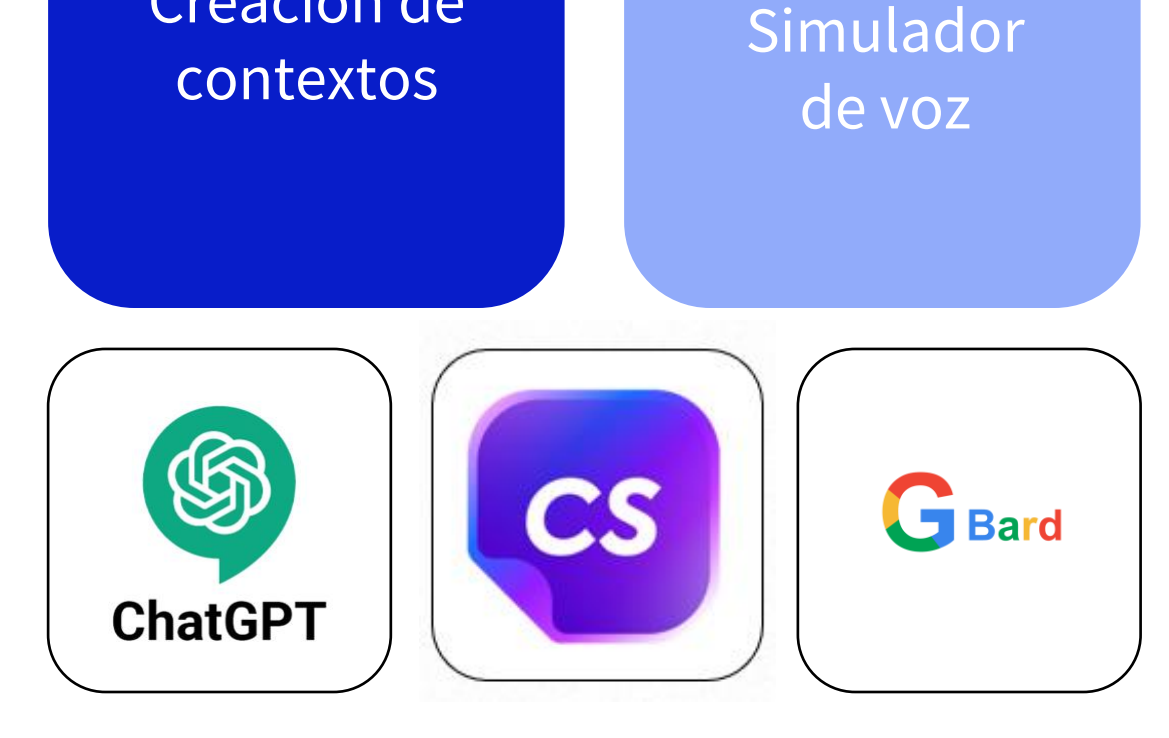

Vishing: Todo empieza con un Sí

Creación de

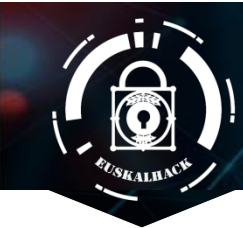

### **Ingeniería social**

La ingeniería social es el arte de engañar a las personas para que revelen información confidencial, instalen malware o accedan a sitios maliciosos. Los cibercriminales se aprovechan de la psicología humana para manipular a sus víctimas.

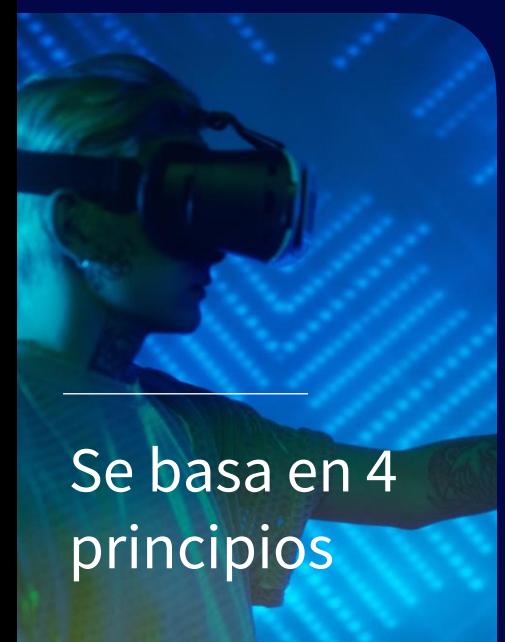

Confianza. Nuestras defensas bajan cuando nos gusta que nuestro interlocutor esté alineado con nuestros intereses.

Reciprocidad. Si alguien nos ofrece algo, tendemos a ofrecerle algo nosotros mismos.

El primer paso de una persona es ayudar a otra.

Nos sentimos incómodos diciendo NO.

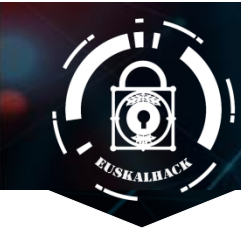

### **Ingeniería social**

¡Vale perooooo esto como se aplica en llamadas? La técnica de influencia es el proceso por el cual se consigue persuadir a una persona para que realice una acción que de otra manera no habría realizado.

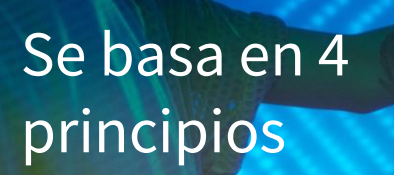

Principio de Ejercer autoridad. Ejercido en representación de una institución o un alto cargo, y no por el uso de la autoridad propia. Le llamo de parte de…

Principio de afinidad o simpatía. Nos sentimos cómodos ayudando a alguien con pensamientos similares.

Principio de obligación moral. La obligación moral de asistir a una persona que está solicitando ayuda, o bien la obligación moral de realizar correctamente su trabajo.

Principio de coherencia. Entendido como refuerzo una vez este colaborando

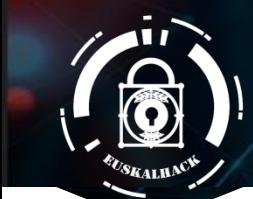

**¿Por qué los malos siguen lanzando campañas de ingeniería social?** 

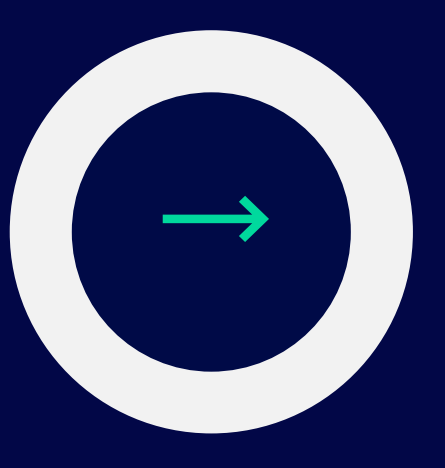

### **¡Porque funcionan!**

A diferencia de *phishing* o *smishing*, el vishing involucra a una personal y existe una interacción directa.

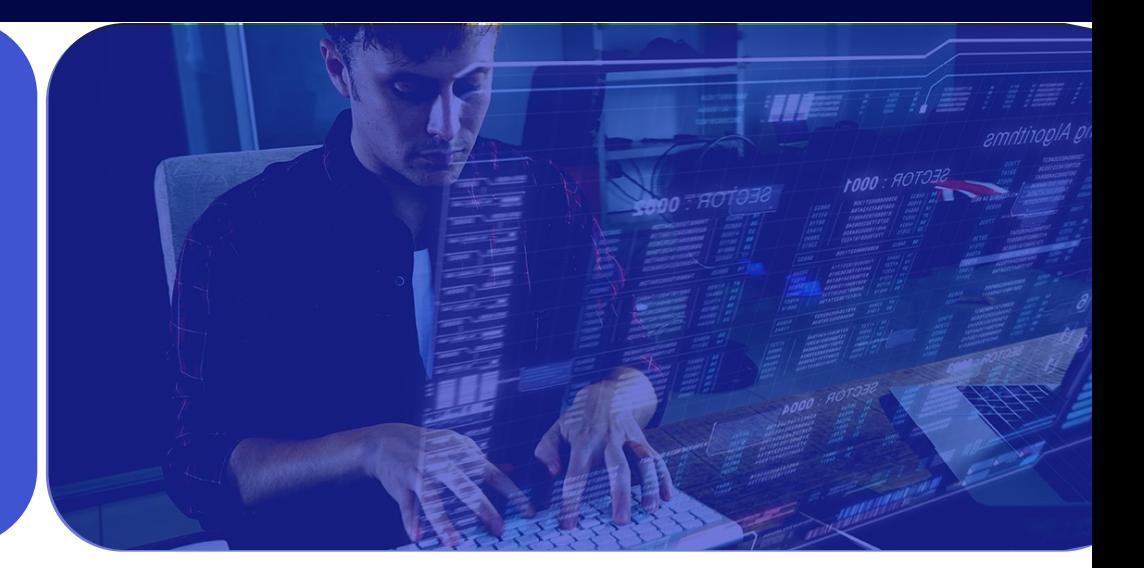

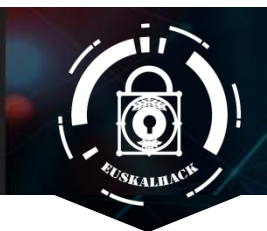

### **Existen dos posibles enfoques:**

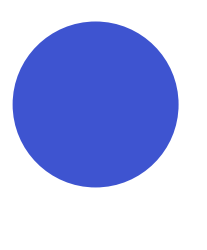

Campañas de concienciación (acuerdo con cliente).

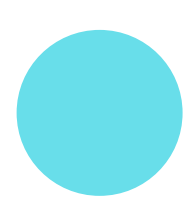

Vishing como parte de RECON dentro de un ejercicio de simulación de adversario (barra libre).

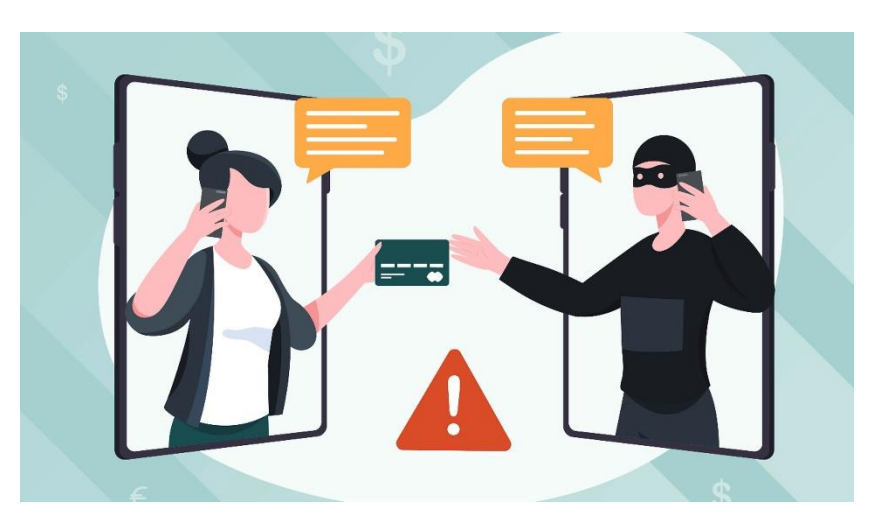

*Fuente: https://computerhoy.com/ciberseguridad/sabes-vishing-tipo-estafa-cada-vez-popularpuede-acabar-intimidad-1320892*

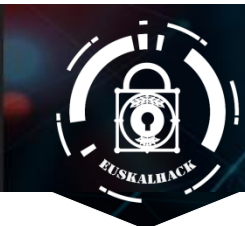

## **Definición de objetivos e hitos durante la campaña**

Conocer el nivel de concienciación de los empleados frente a amenazas de ingeniería social como el vishing

Conocer el nivel de impacto del éxito de un vishing, qué se ha logrado o qué se podría conseguir con ello

Métricas calculables para medir el éxito de la campaña

**DEFINIR HITOS REALES**

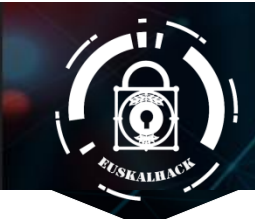

### **Creación de escenarios**

- OSINT general de la empresa
- Creación de escenarios adaptados a la compañía target
- Preparar presentación e introducción
- Definición de hitos

### **Montar infraestructura**

 $\sum_{i=1}^{n}$ 

• Levantamiento de la infraestructura, spoofing de la llamada y cambio o clonación de voz.

### **OSINT**

• Búsqueda de información de los empleados a los que se les va a llamar

 $\ddot{\cdot}$ 

• Preparar preguntas

EV

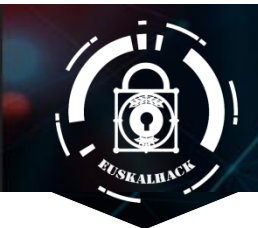

### **¿Por dónde empezamos?**

### **Recolección de info - OSINT**

- **Actividad empresarial** (sector de energías, combustible, alimentación,…. ¡Conoce a tu enemigo!
- **Tamaño y volumen de la empresa y empleados**. Es importante saber el número para estudiar las probabilidades que se conozcan.
- **Compañías afiliadas**. Descubrir las empresas/jurídicas que pertenecen al grupo, nuevas empresas adquiridas,…).
- Idiomas/dialectos hablados (español, euskera, catalán, inglés o francés,…). Importante para realizar las llamadas.
- Principales **proveedores** que podamos intentar suplantar.
- **Geolocalización** de las **oficinas** para saber si los empleados que llamemos comparten oficina o no.
- Tratar de identificar el **nivel de concienciación** en materia de ciber (píldoras informativas, formaciones, newsletters,…). Para saber cómo de preparados pueden estar.
- Participación en eventos de ciberseguridad

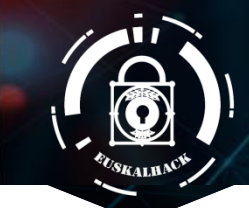

### Recolección de info - OSINT - que lo haga la IA

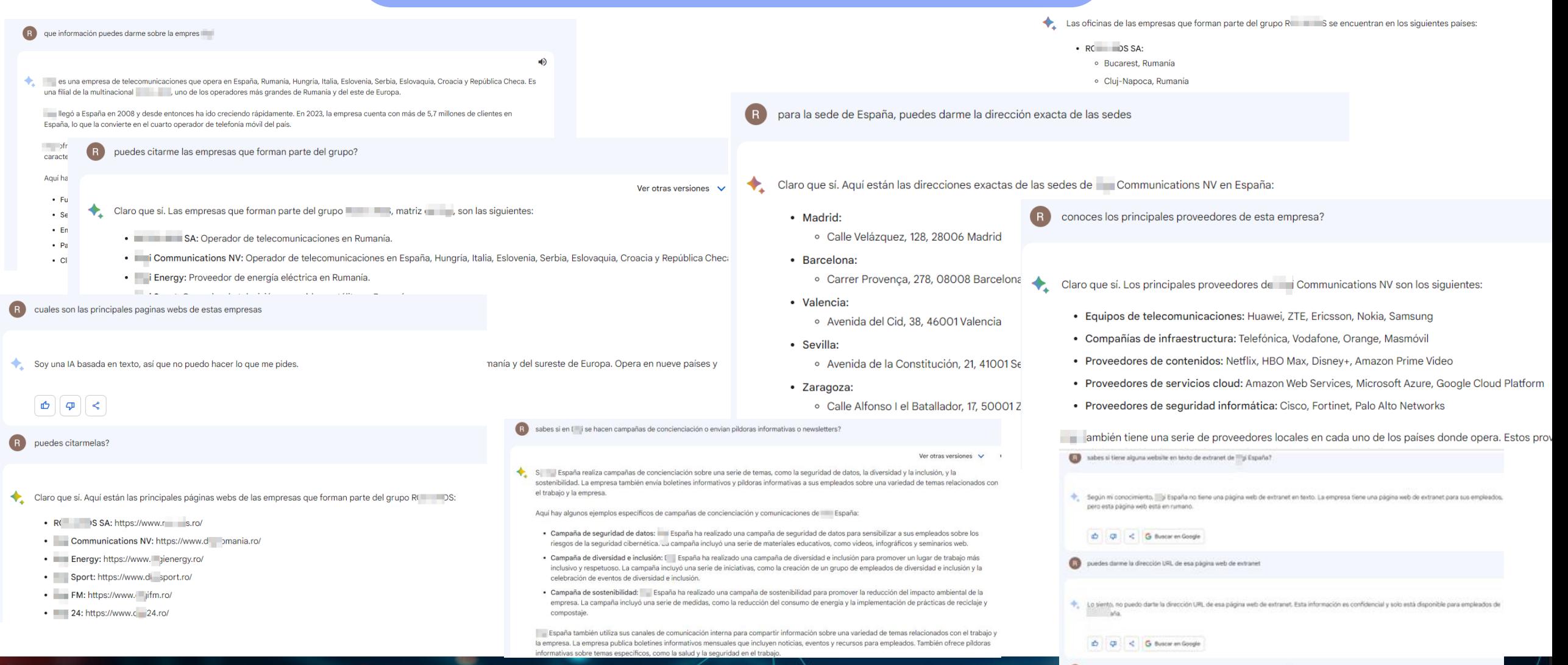

**EUSKALHACK SECURITY CONGRESS VII** 

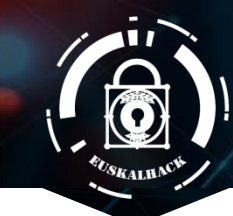

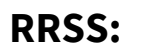

LinkedIn

Facebook

Instagram

Youtube.com

Twitter (X)

Infojobs.net

curriculumvitaeempresarial.com

#### **Buscadores**:

wigle.net

www.boe.es

Zoomeye

Censys

Google y Google Maps

**NACHO BRIHUEGA**

### **Recolección de info - OSINT**

Shodan DuckDuckGo Fofa.so TOR BinaryEgde **Leaks** Github.com Pastebin.com Haveibeenpwned.com Credential Breaches Dumps **Metadatos** FOCA Exiftool VideoDownloadHelper

**EUSKALHACK SECURITY CONGRESS VII 16** 

#### **Herramientas&servicios**

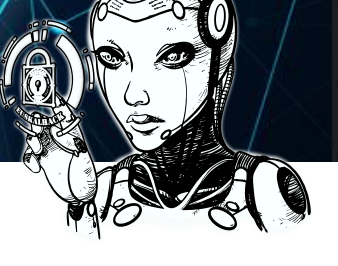

Maltego Recon-ng WaybackMachine Tinfoleak Fireshot sublist3r knockpy DNSDumpster hackertarget.com Raven Mxtoolbox.com **SpiderFoot** inteltechniques www.iberley.es

### **Recolección de info - OSINT**

Con estas herramientas se pueden obtener una gran cantidad de información de diferente índole:

- **Metadatos**. Es típico que las empresas no hagan limpieza de Google metadatos pudiendo obtener:
	- Sistemas operativos.
	- Versión de software
	- Rutas internas
	- Nombres de equipos, impresoras,…
	- Nombres de usuarios
	- Direcciones de correo

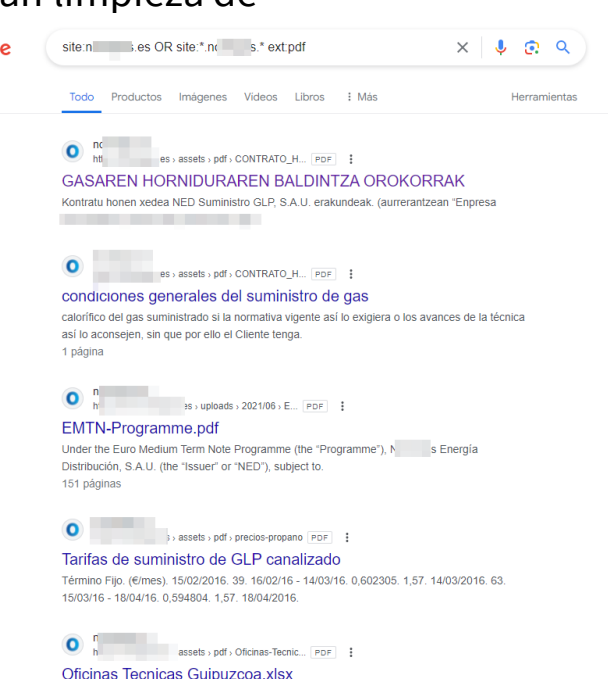

Provincia. Descripción ProvinciaGrupo Estructura regional. Municipio. Grupo Planificación Contrata. Telefono general. Dirección. Código Postal Población 2 páginas

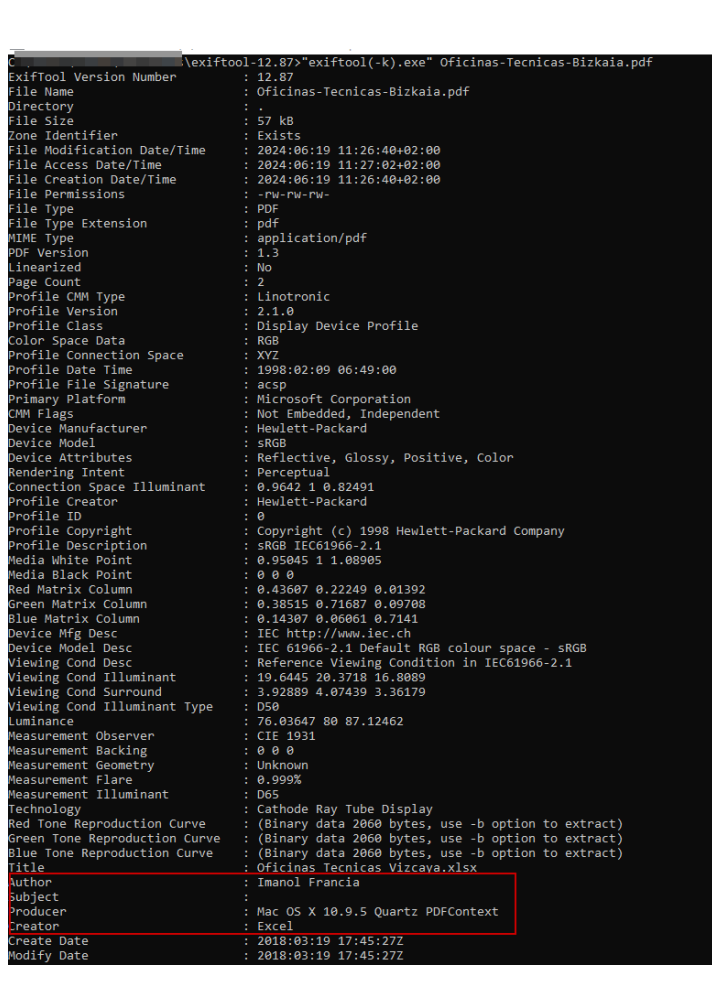

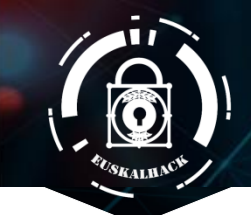

### **Recolección de info - OSINT**

- **Videos e imágenes**. A través del análisis de videos e imágenes corporativas se rebela información importante que puede pasar desapercibida. Entre esta información destaca:
	- Imágenes de acreditaciones de empleados y visitas.
	- Imágenes de las tarjetas de acceso de los empleados.
	- Marca y modelo de equipos informáticos.
	- Software instalado.

**NACHO BRIHUEGA**

- Versiones de sistemas operativos.
- Marca de los navegadores.
- Nombres de cliente de correo.
- Sistemas para destrucción de documentos y gestión de residuos.

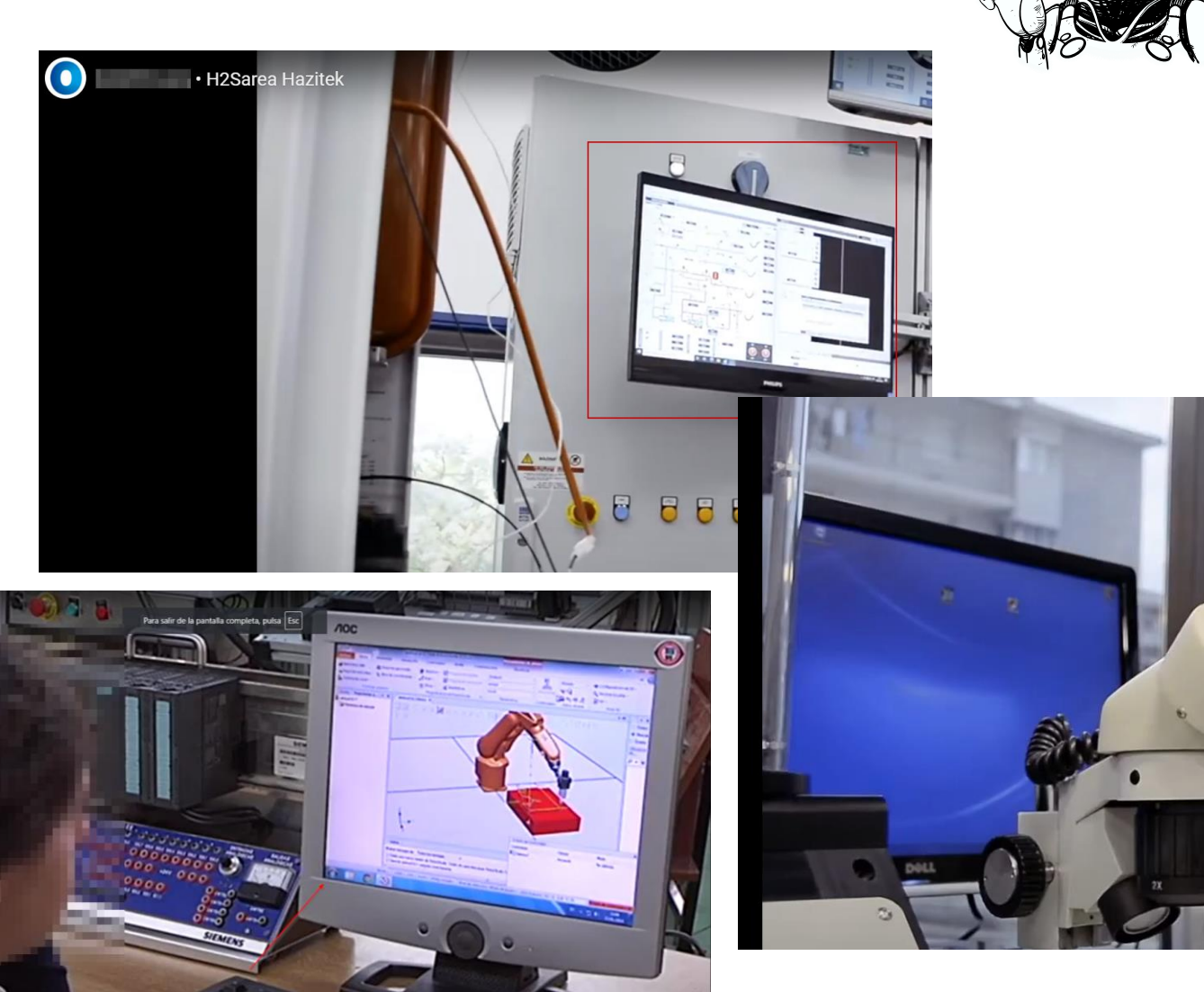

#### **EUSKALHACK SECURITY CONGRESS VII 18**

### **Recolección de info - OSINT**

- **Sitios webs**. Es el lugar donde se inicia la primera búsqueda de información. Es típico encontrar un notable número de información o incluso el típico WhoisWho. Se puede llegar a obtener:
	- Números de teléfono y extensiones internos (centralitas).
	- Direcciones de correo electrónico.
	- Información sobre la estructura jerárquica de la empresa.
	- Infraestructura de prueba.
	- Portales web antiguos o en desuso y sin actualizar.
	- Nombres de equipos y rutas internas.
	- Manuales con nombres de usuario y contraseñas por defecto.

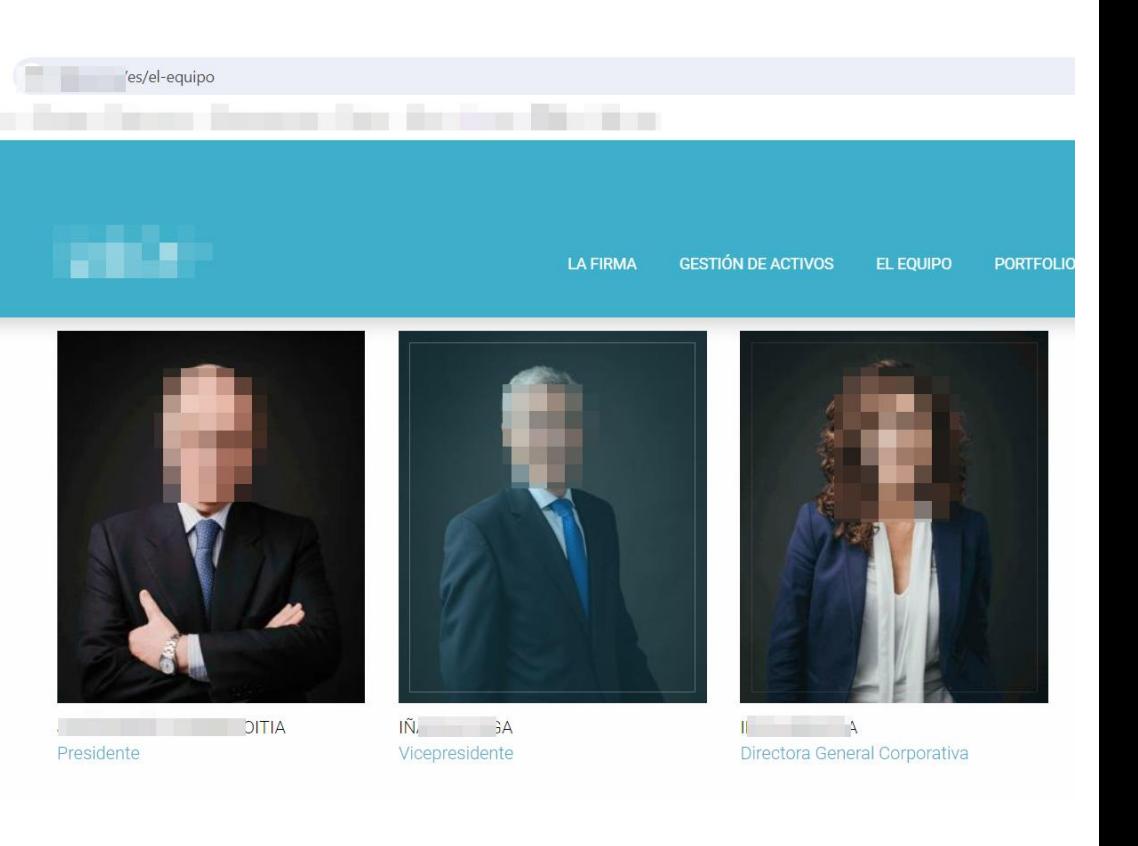

### **Recolección de info - OSINT**

- **Portales públicos.** A través de pliegos de contratación, artículos de prensa o boletines se puede extraer información.
- **Proveedores**. Típico apartado de "Casos de éxito." conocer qué tipo de servicios presta a la empresa target.
- **RRSS**: Información desde vídeos de las oficinas, imágenes corporativas, correos electrónicos, marcas de fabricantes:
	- Tipo de soporte de IT (Subcontratado o interno).
	- Tiempo trabajando para la empresa.
	- Tecnologías específicas de aplicativos y entornos de trabajo.
	- Organigrama y estructura organizativa interna.
	- Información sobre preferencia de ocio de los trabajadores.

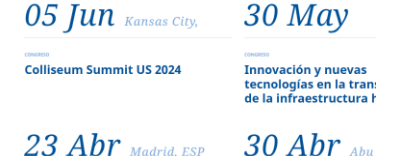

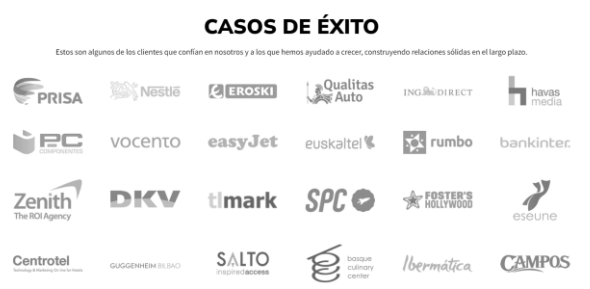

# 25 adjudicacionestic.com/front/adjudicaciones-tic.php

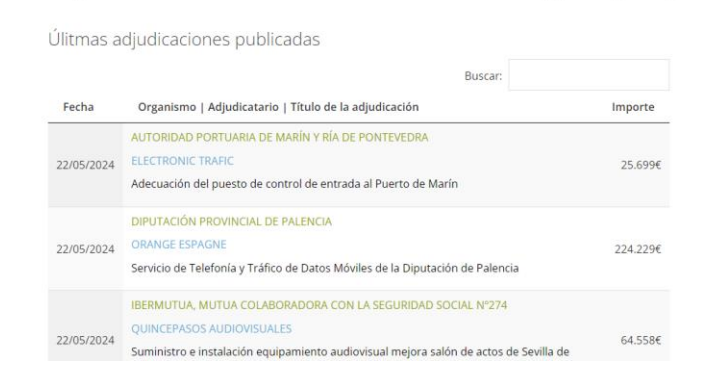

Licitaciones Adjudicaciones Búsqueda avanzada Compras AM/SDA Vencimientos Subvenciones Adjudicaciones del sector tecnológico (TIC)

### **Recolección de info - OSINT**

- **OSINT de cuentas de correo**
	- Obtener cuentas de correo mediante herramientas locales o servicios online
	- Tras conocer la sintaxis de creación de la cuenta, mediante linkedin crear cuentas de correo.

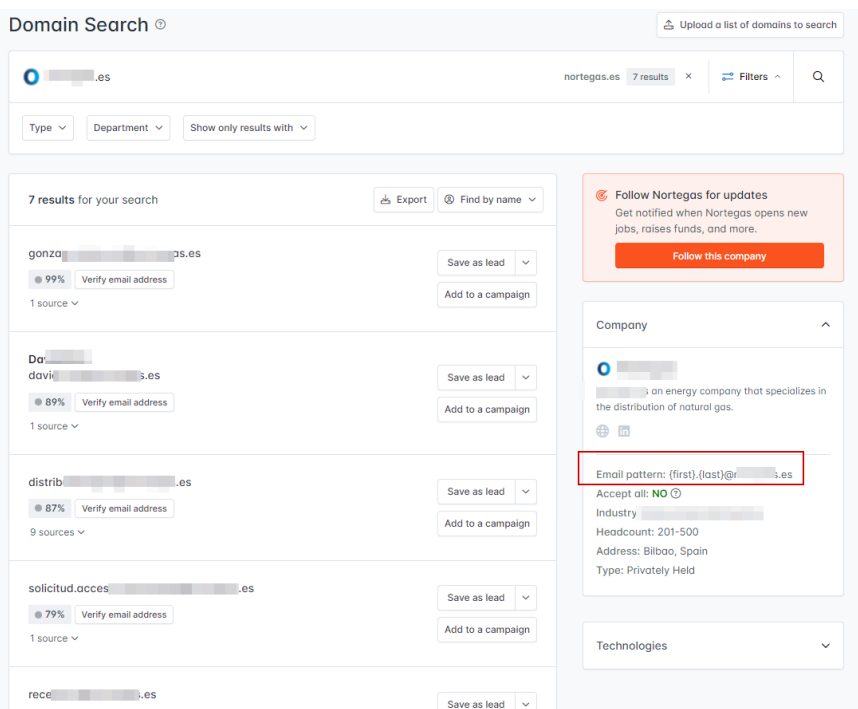

#### **NACHO BRIHUEGA**

### **Recolección de info - OSINT**

• **Fuga de información – Leak de credenciales**

Aunque es difícil saber si las contraseñas encontradas pueden estar desactualizadas u obsoletas, bien pueden ser utilizadas como escenario de uso, o bien conocer la política de contraseñas utilizadas.

- Pastebin https://pastebin.com/
- Dehashed https://dehashed.com/
- Haveibeenpwned https://haveibeenpwned.com/

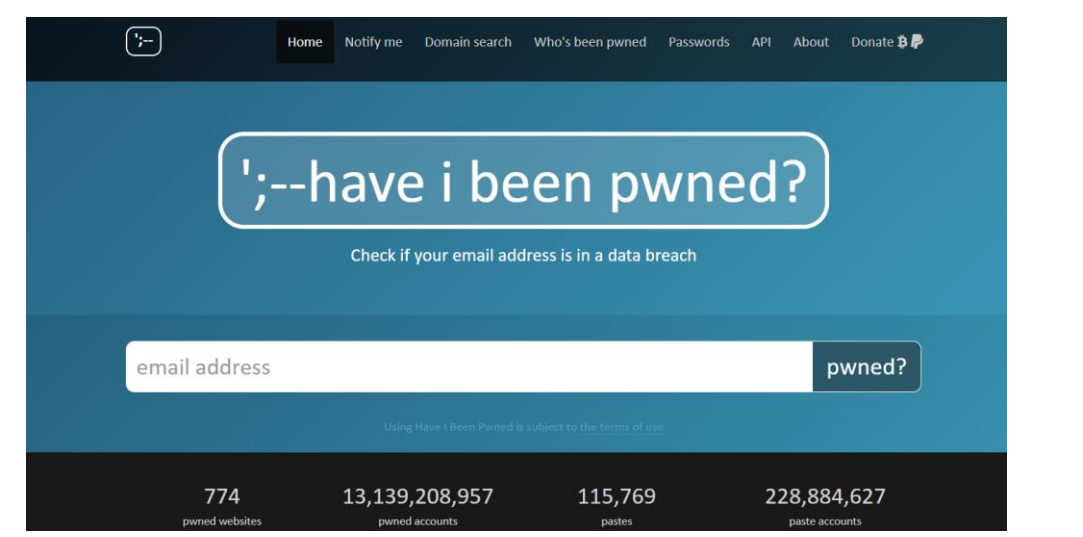

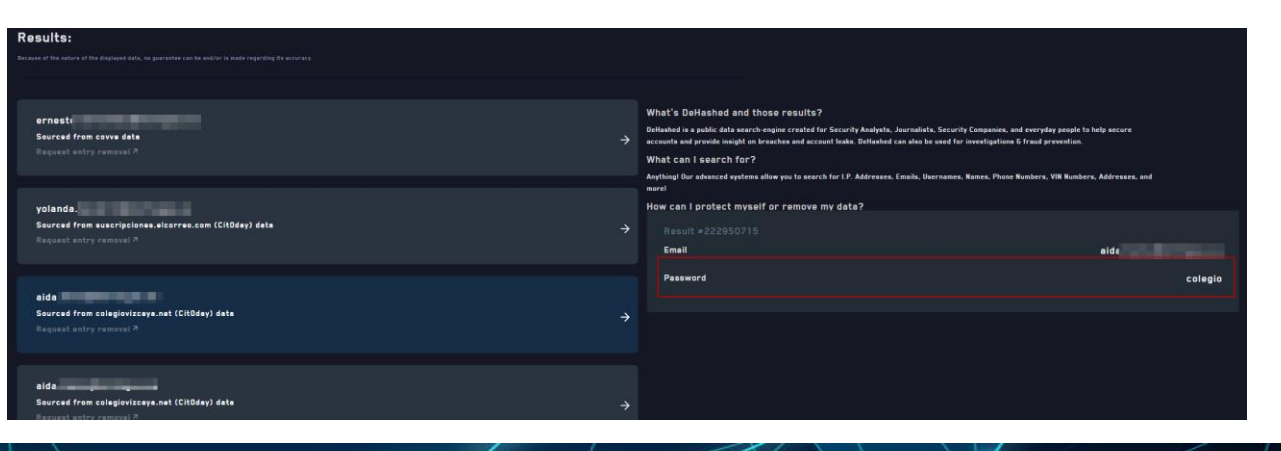

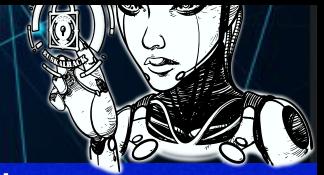

### Creación de escenarios

Escenario 1: la compañía <TARGET> ha sufrido numerosas campañas de phishing y sospechan que ha habido empleados que han descargado documentos con malware incrustado. De esta manera, la compañía ha contratado una empresa externa de seguridad para chequear la concienciación de sus empleados. Escenario 2: la compañía <TARGET> tiene que pasar una normativa (ISO, ENS,…). Ha contratado una empresa externa para comprobar si los equipos de los empleados elegidos al azar cumplen los requisitos de seguridad.

Se recomienda crear, al menos, dos escenarios para poder balancear en función del progreso de la campaña, y que estos sean diferentes, así como diferente nivel de intrusión.

Dos candidatos para hacer las llamadas (preferiblemente de ambos géneros) para reducir las opciones de ser detectados. Hay estudios que demuestran que las personas son más receptivas cuando el remitente es del género opuesto.

**NACHO BRIHUEGA EUSKALHACK SECURITY CONGRESS VII 23** 

Aprovechar hechos relevantes recientes como hilo conductor: amenazas (Wannacry, Locky, Emotet,…), eventos temporales (Black Fridays, Navidad, verano), día mundial de la bicicleta, entrevistas sobre normativas,…

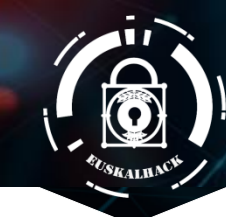

#### Creación de escenarios con IA

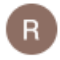

puedes convertirme la propuesta anterior que te he planteado en un escenario realista

**Mostrar versiones** 

#### Escenario realista: Cuenta de empleado comprometida

#### Contexto:

una empresa distribuidora de gas natural, ha detectado que la cuenta de correo electrónico de uno de sus empleados ha sido comprometida. El empleado, Juan Pérez, recibió un correo electrónico fraudulento que parecía provenir del departamento de informática de la empresa, solicitándole que actualizara su contraseña. Al hacer clic en el enlace del correo electrónico, Juan fue dirigido a una página web falsa que imitaba el sitio web de el el el Sin sospechar nada, Juan introdujo su contraseña y nombre de usuario en la página web falsa.

#### Consecuencias:

Los ciberdelincuentes que perpetraron el ataque obtuvieron acceso a la cuenta de correo electrónico de Juan y a toda la información que contenía, incluyendo correos electrónicos confidenciales, datos de clientes y documentos sensibles de la empresa. Los ciberdelincuentes podrían utilizar esta información para realizar ataques de phishing a otros empleados de seu s, robar información confidencial de la empresa o incluso chantajear a Juan.

- me puedes plantear otras realistas similares al escenario: 1. Suplantación del departamento de informática:
	- **Mostrar versiones**
- Posibles escenarios realistas similares al escenario 1. Suplantación del departamento de informática:

#### Variación 1: Suplantación del departamento de facturación:

· Llamada: Un supuesto empleado del departamento de facturación contacta al cliente, informándole de que hay un problema con su última factura. Le indicarán que es necesario actualizar sus datos bancarios o realizar un pago inmediato para evitar cortes en el servicio. Sin embargo, la llamada es en realidad un engaño para obtener los datos bancarios del cliente y realizar cobros fraudulentos.

#### Variación 2: Suplantación del servicio técnico:

· Llamada: Un supuesto técnico de un servicio externo contratado por contacta al cliente, informándole de que es necesario realizar una revisión rutinaria de su instalación de gas. El técnico le pedirá que le permita entrar en su domicilio y que le proporcione sus datos personales para completar la revisión. Sin embargo, la llamada es en realidad un engaño para acceder a la vivienda del cliente y robar sus pertenencias o instalar malware en sus dispositivos.

Variación 3: Suplantación de una empresa de seguridad:

#### **NACHO BRIHUEGA**

#### **EUSKALHACK SECURITY CONGRESS VII**

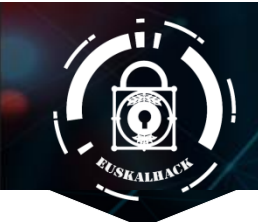

### **Definición de hitos 'realistas'**

¿Cuál es tu usuario y contraseña que usas para acceder

### a tu equipo? ¡SEAMOS REALISTAS!

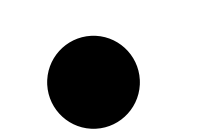

Convencer que el empleado conteste a preguntas y facilité información.

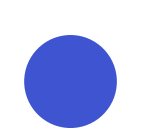

Convencer que el empleado interactúe con su dispositivo (ordenador, portátil, Tablet, etc.)

Convencer que el empleado interaccione con un recurso externo (clicar en un enlace, acceder a un web, reenviar un correo o dar un código, etc.)

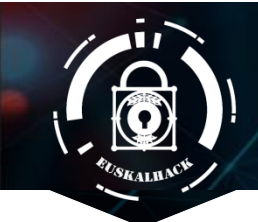

### **Definición de hitos corporativos**

¿Cómo medir el éxito e impacto de la campaña?

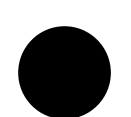

Porcentaje de empleados que detectan el intento de vishing.

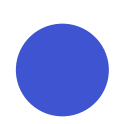

- Número de empleados que proporcionan información confidencial.
- Tiempo medio que tarda un empleado en detectar el intento de vishing.

Número de empleados que denuncia el intento de vishing.

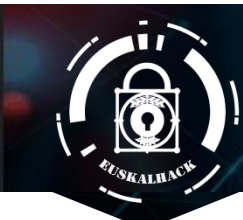

### **Creación de escenarios**

۰

Creación de un nombre de compañía creíble. Se recomienda registrar un dominio y montar una web .

Preparar una introducción realista explicando quién eres y el motivo de la llamada.

Preparar un diagrama de pregunta/respuesta Usar un dispositivo que permita cambiar el identificador de llamada.

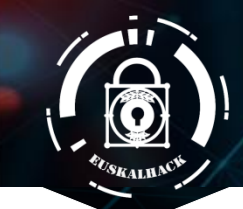

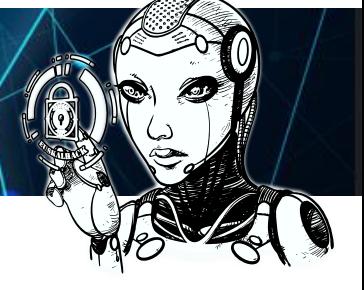

### **Desarrollo del escenario: Contexto e introducción**

- Se utiliza el contexto de ser una empresa externa contratada para ayudar al área de IT a revisar la seguridad de los equipos dado que ha aparecido una vulnerabilidad crítica en un software muy popular como *TEAMS, Zoom o incluso office365*. Se podría usar [CVE-2024-30103](https://nvd.nist.gov/vuln/detail/CVE-2024-30103) con CVSS 8,8 que afecta Outlook
- Se elige el nombre de la empresa: *AlwaysSecure* para adaptarse al contexto y naturaleza de la empresa.
- La introducción podría ser:

*Buenos días, ¿Es usted XXX? Hola, ¿qué tal, como esta?* 

*Le llamo de la compañía AlwaysSecure, nos ha contratado XXXXX de informática. Recientemente, se ha publicado una vulnerabilidad crítica que afecta a Outlook, que está siendo explotado por ciberdelincuentes. Dada la criticidad y urgencia XXXX nos ha pedido que le ayudemos revisando la seguridad y nivel de parcheos de los equipos para evitar su compromiso. Tengo que hacerte una serie de preguntas para valorar si el equipo está protegido o requiere algún tipo de acción, tan sólo serán 5 minutos…*

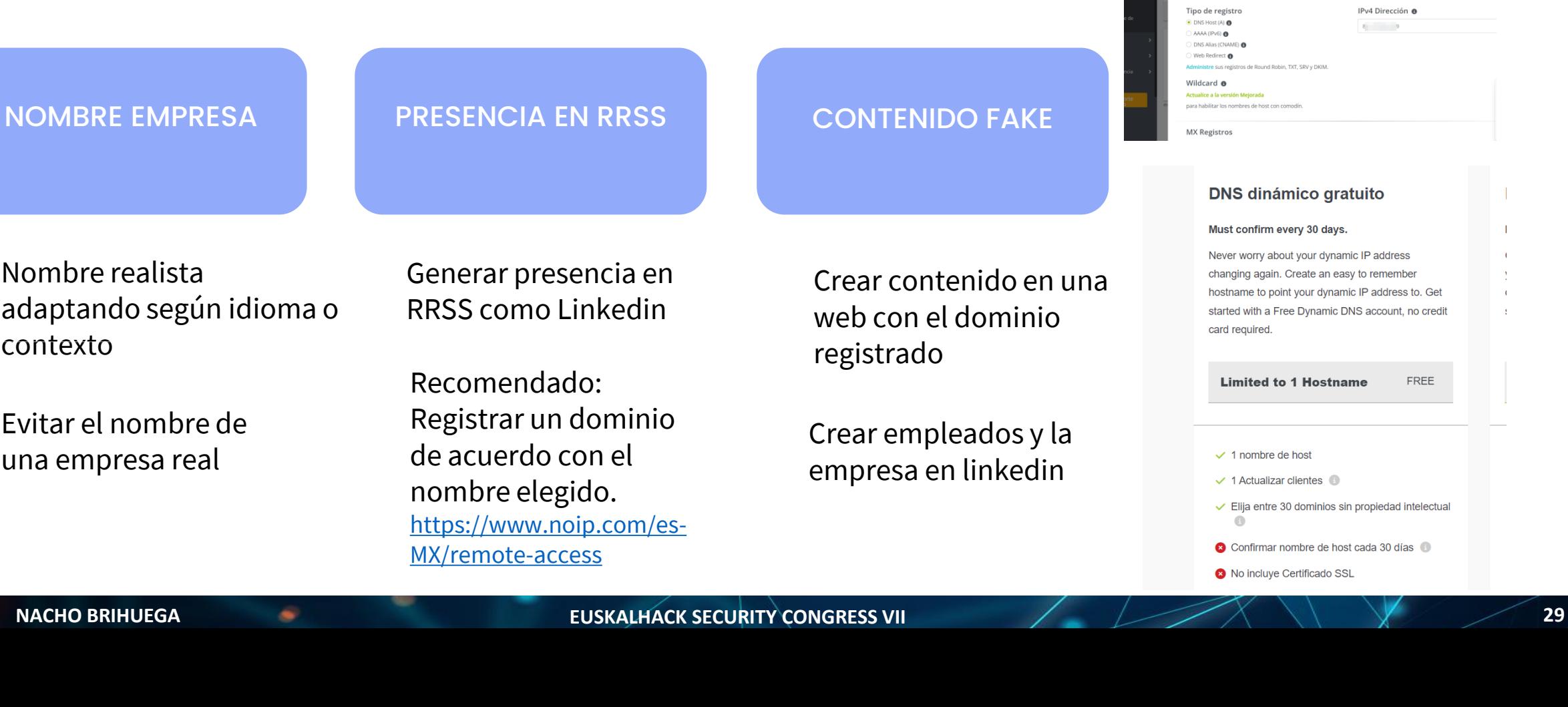

### **Infraestructura lógica necesaria - RRSS**

Nombre realista adaptando según idioma o contexto

Evitar el nombre de una empresa real

changing again. Create an easy to remember hostname to point your dynamic IP address to. Get started with a Free Dynamic DNS account, no credit

Dominio <sup>6</sup>

\_\_\_\_\_\_\_

Create a Hostnam Nombre de host @

**FREE** 

 $\checkmark$  Elija entre 30 dominios sin propiedad intelectual

Confirmar nombre de host cada 30 días

*Madir sección* 

Los servicios que ofreces se han trasladado a una sección específica del perfil a continuación.

Asier Zabala

### **Infraestructura lógica necesaria - RRSS**

https://XXXXnet.ddns.net/validaciones • Se registra un dominio de acuerdo al nombre de la empresa:

to chief

- Se utiliza la web para usarlo como recurso externo de cara a lograr hitos.
- Creación perfiles fake en linkedin.

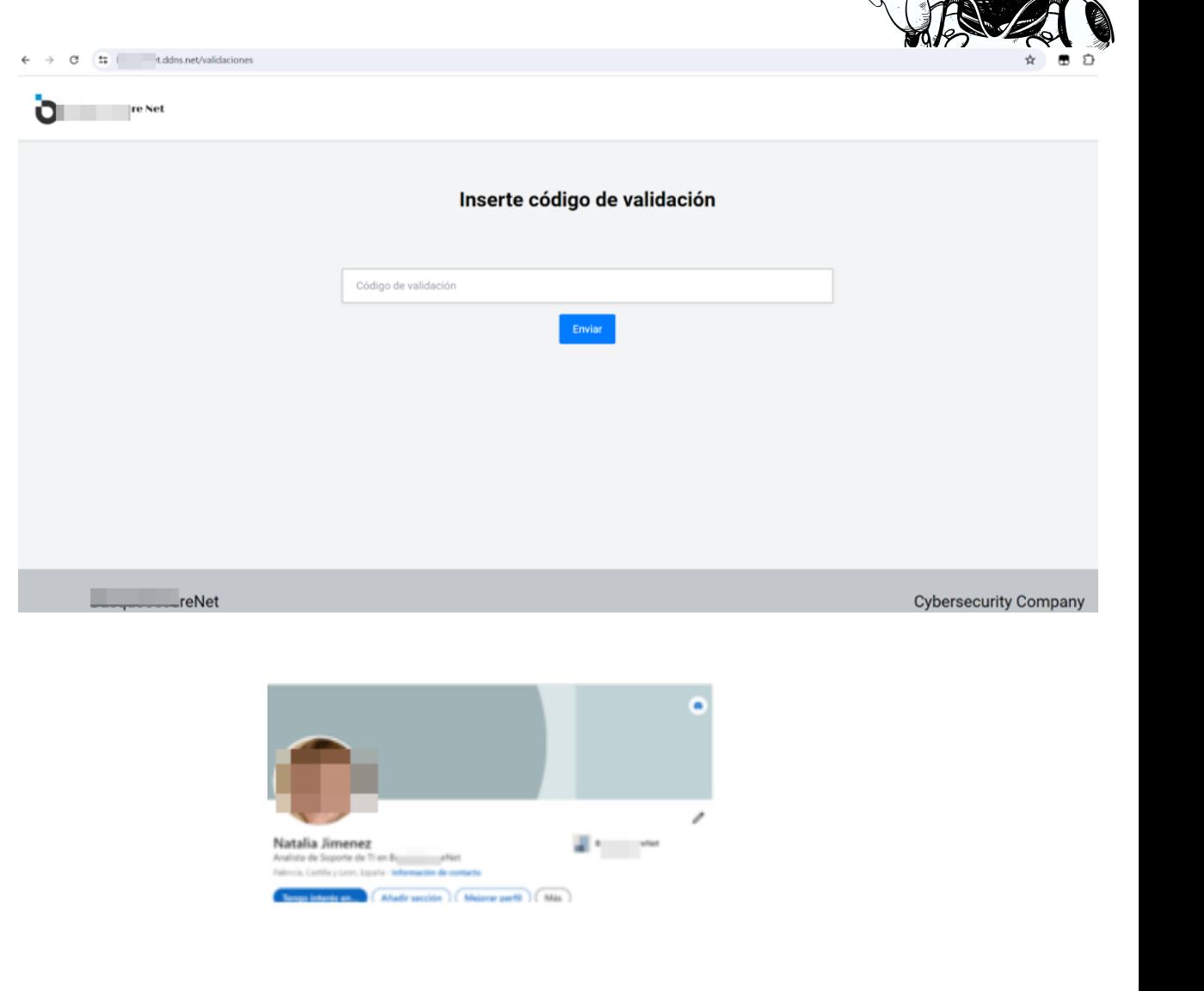

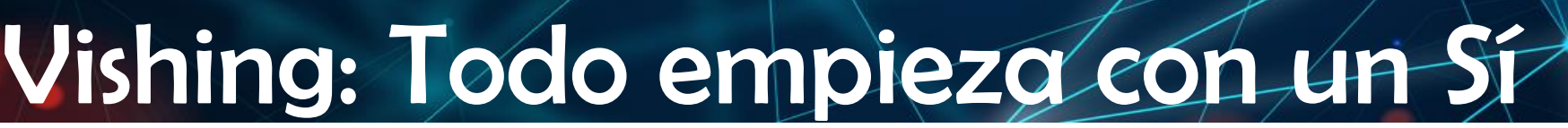

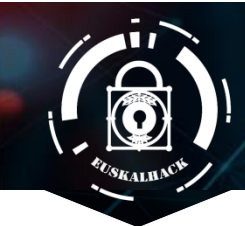

## **¿Qué es el spoofing?**

*El Spoofing* o suplantación de identidad tiene lugar cuando el atacante se hace pasar por una fuente de confianza y trato de usarlo para robar datos o manipular al llamado.

Esto se basa Caller ID Spoofing en el cual dado el protocolo SIP de la señalización basada en SS7. Haciendo uso de un software de centralita virtual como Asterisk y un servicio de un troncal SIP que no restrinja el Caller ID, lo que permite manipular la identificación y así verter llamadas spoofeadas a la red.

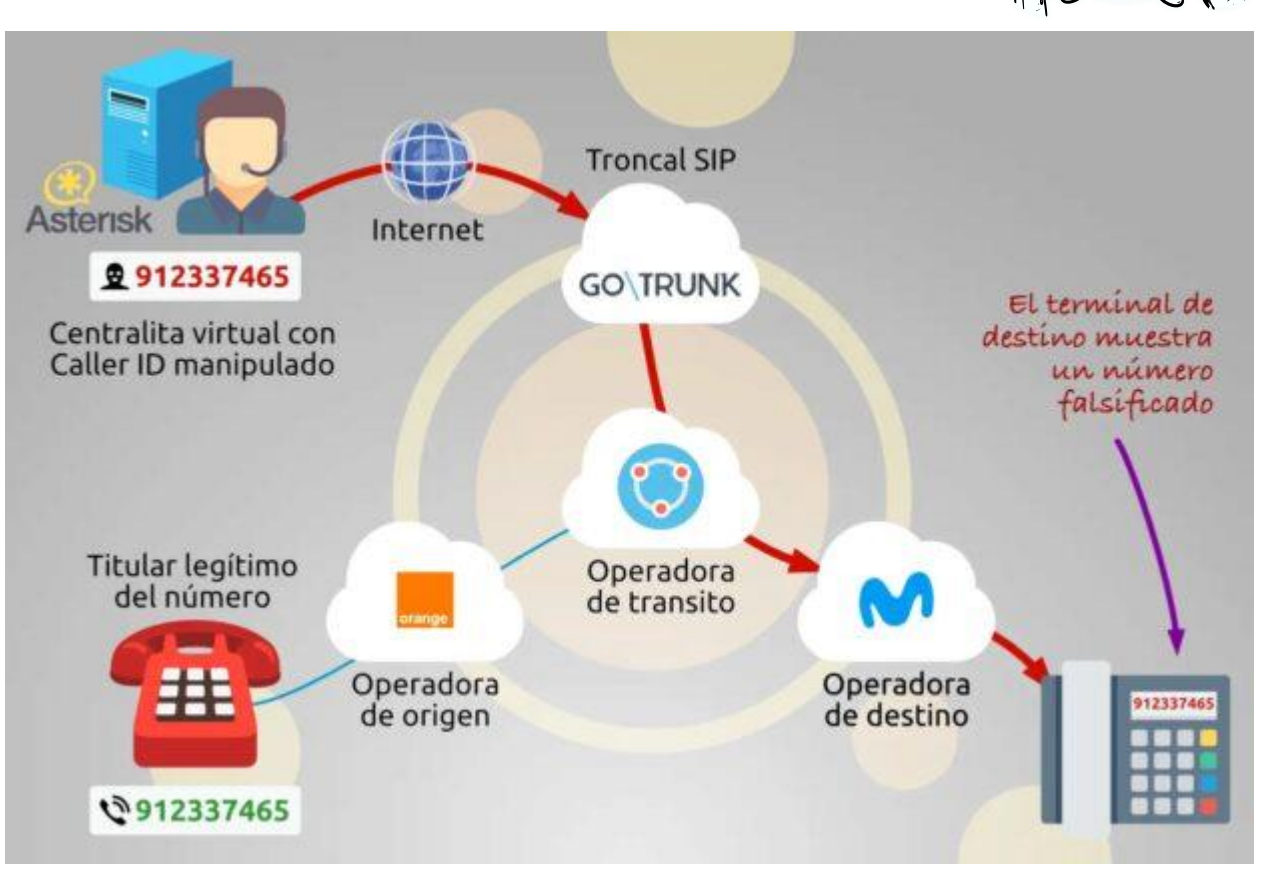

*Fuente: https://bandaancha.eu/articulos/asi-facil-manipular-identificador-10572*

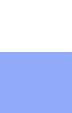

### **Infraestructura necesaria - Llamadas** Dispositivo de Comprar una tarjeta SIM del País App móvil

Llamada anónima – marcando #31# Contra: Desconfianza

llamada

Mediante Skype (60 min free)

Generar presencia en RRSS como Linkedin

Objetivo

Recomendado: Registrar un dominio de acuerdo con el nombre elegido. [https://www.noip.com/es-](https://www.noip.com/es-MX/remote-access)[MX/remote-access](https://www.noip.com/es-MX/remote-access)

Fake Call https://play.google.com/sto re/apps/details?id=com.blog spot.novalabsandroid.fakec allerid&hl=es&gl=US

Spoofcard: Permite añadir sonidos de fondo o cambiar el género de la voz

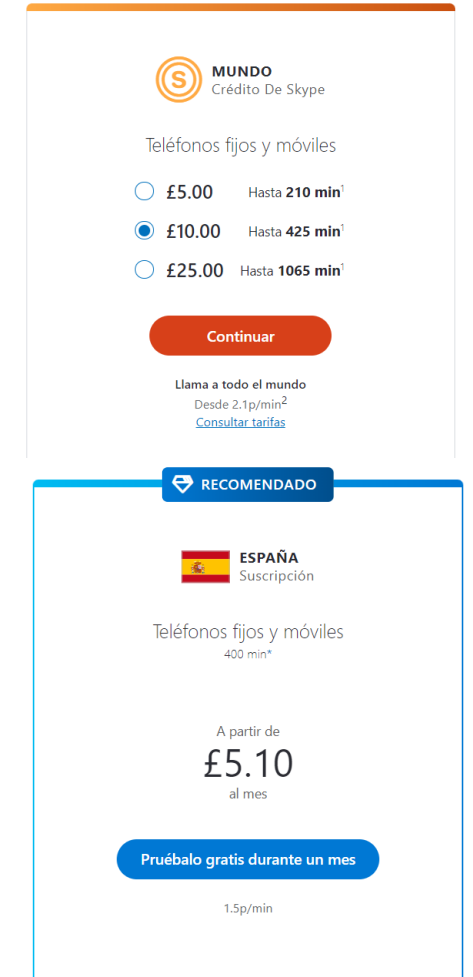

### **Infraestructura necesaria - Spoofing**

### 10 digit number to call DISDLAY NUMBER 10 digit display number YOUR PHONE NUMBER 10 digit number of yours VOICE CHANGER

NUMBER TO CALL

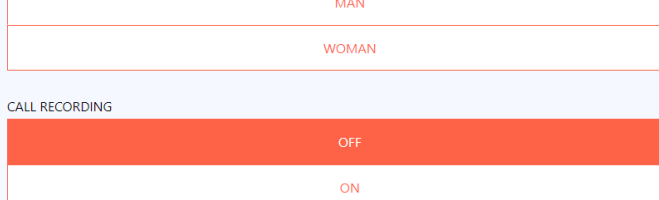

#### **WEBSITE APP**

- https://myphonerobot.com/ https://www.spoofmyphone.com/ free
- https://www.spoofbox.com/en/ap p/spoof call
- https://www.covertcalling.com/fr eecall/
- http://www.crazycall.net/ https://www.bluffmycall.com/ https://www.firertc.com/ https://www.spoofcard.com/ https://fakecallerid.io/ https://voipsv.com/

- VoiceMod
- Voxal Voice Changer
- Clownfish Voice **Changer**
- AV Voice Changer
- https://vacilapp.com/#
- https://clipchamp.com /es

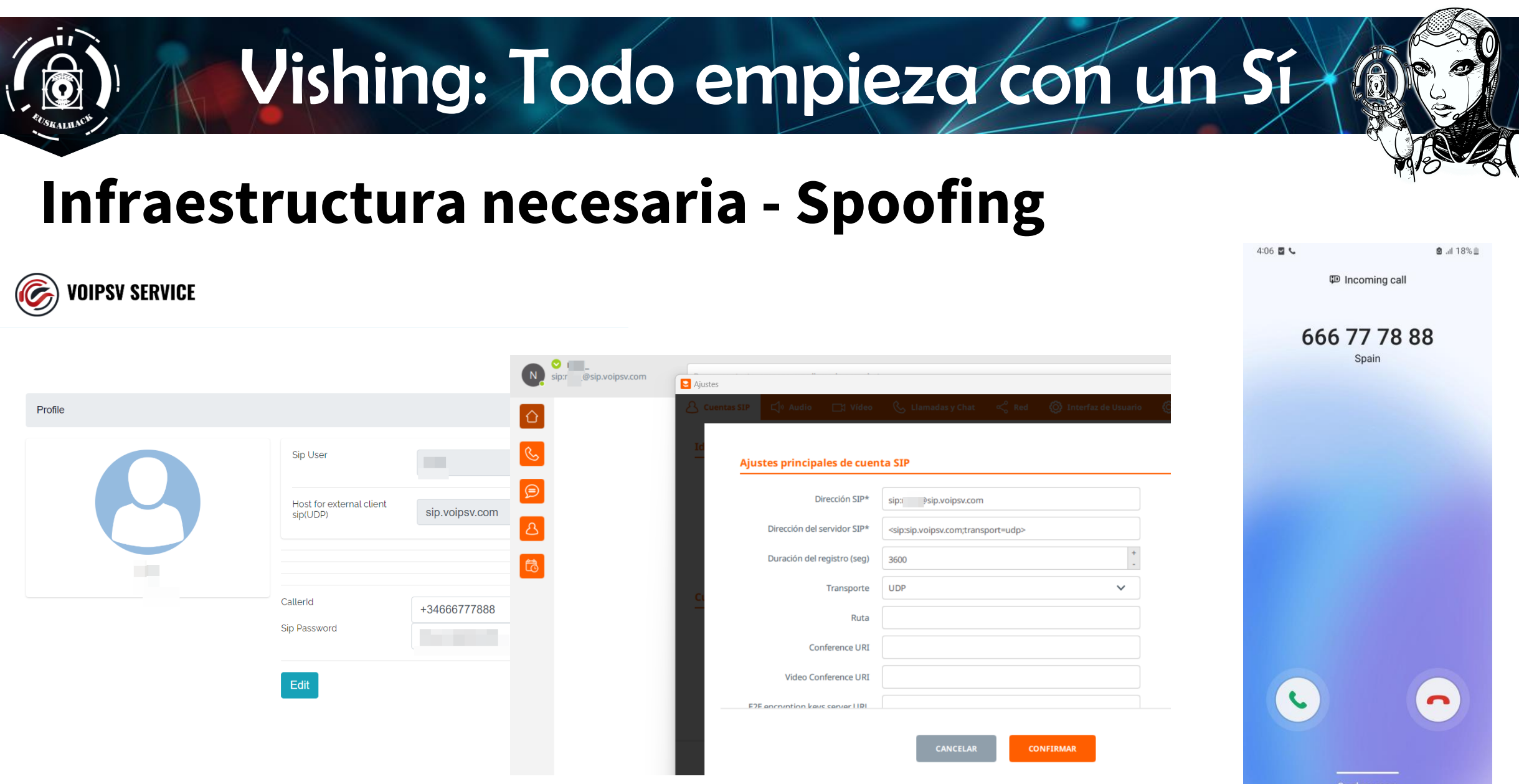

 $\overrightarrow{1}$ 

#### **NACHO BRIHUEGA**

Vishing: Todo empieza con un Sí

## **Clonación de voz**

Hemos pasado de convertir texto a voz usando la voz de

loquendo a avanzadas clonaciones de voz aplicando estilo de

habla, estrés, tono e incluso acento.

Tanto que se puede utilizar la suplantar la voz de una vez y tratar de impersonarla para cometer fraudes o acciones maliciosas.

Usaremos [Elevenlabs.io](https://elevenlabs.io/?from=anasbenyamna3973&gclid=Cj0KCQjw4MSzBhC8ARIsAPFOuyXmE3XnsnHKJczE91Nvya9k-fCv-MW4SuXikgFUUDjnFP8B88wkhFUaAhxTEALw_wcB)

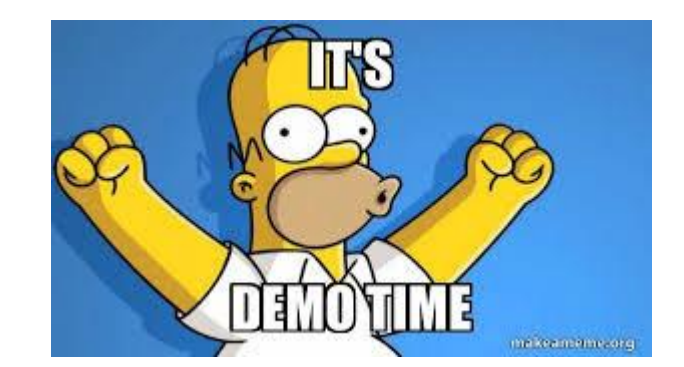

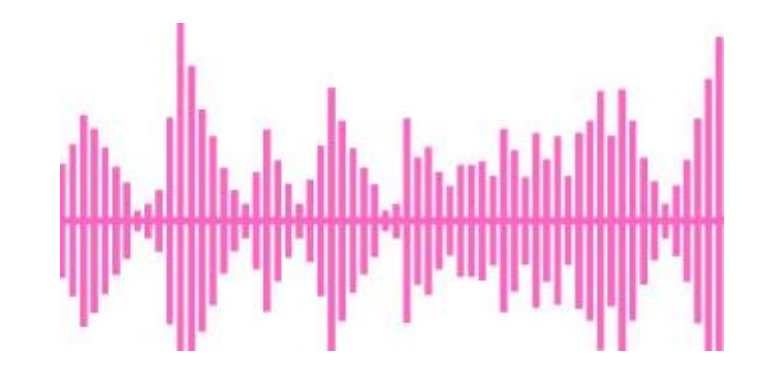

https://www.sotwe.com/tweet/1716919843407237237

## **Clonación de voz**

Escenarios/casos de uso

Usar la voz de una muestra de la biblioteca que tienen. Clonar la voz de un fichero multimedia de twitter (X), youtube u

otras RRSS

Clonar la voz de una persona con una simple muestra de 30 segundos.

Clonar la voz de una audio de WhatsApp

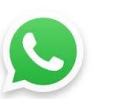

/Rooted<sup>°</sup>CON A día de hoy, te llamo por eléfono, trato de sacarte información,  $0:03/1:13$ 

En RootedCON Valencia tambien contamos con @n4xh4ck5 de @BedisruptiveEs y aprovechamos para preguntarle hacia donde cree que van las #IA  $\bigcirc$ 

RootedCON @rootedcon

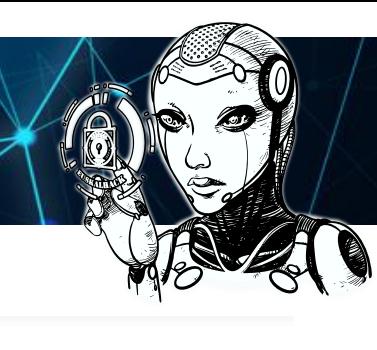

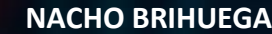

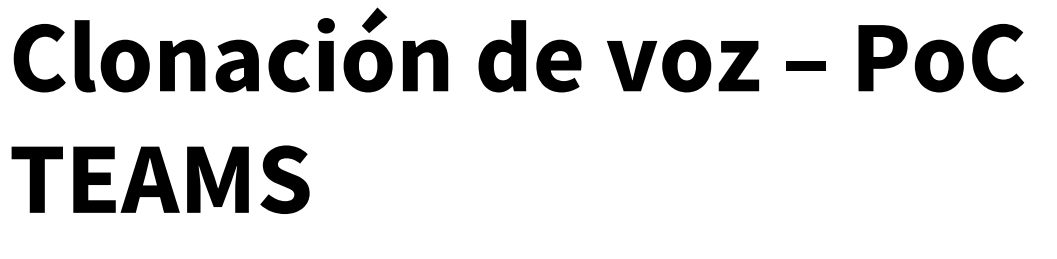

Configuración por defecto de TEAMS +voz

Personaliza tu cuenta con una foto. La foto de pei Su perfil aparecerá en las aplicaciones y dispositivos que u

Ignacio Brihuega

< Volver a configuración

⊠

calendario, el correo electrónico debe mostrarse en la tarjeta de perfil.

¿Necesita agregar, editar o eliminar sus detalles de contacto? Visita tu cuenta de Microsoft

@gmail.com

clonada + malware

1 Nunca pierda el acceso a su cuenta de Microsoft

cuenta de Microsoft

Cambiar foto

Tu información

Nombre complete

# **Clonación de voz - PoC**

 $\equiv \Box$ Chat ෭ඁ෮ී Recientes **omunidad** Chat de grupo sin título 13:47 M Mensaje de audio

 $\begin{picture}(180,10) \put(0,0){\line(1,0){15}} \put(0,0){\line(1,0){15}} \put(10,0){\line(1,0){15}} \put(10,0){\line(1,0){15}} \put(10,0){\line(1,0){15}} \put(10,0){\line(1,0){15}} \put(10,0){\line(1,0){15}} \put(10,0){\line(1,0){15}} \put(10,0){\line(1,0){15}} \put(10,0){\line(1,0){15}} \put(10,0){\line(1,0){15}} \put(10,0){\line(1$ 

.<br>Agregar un número de teléfono de recuperación

Su tarjeta de perfil muestra otras formas en que los usuarios pueden ponerse en contacto con usted. Para recibir invitaciones al

Ocultar

sr... 13:42  $\boxed{::}$ alendario ි

Probar el nuevo Teams  $\overline{\mathbb{C}}$ 

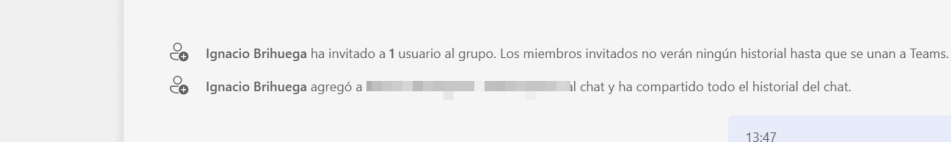

Ignacio Brihuega ha agregado a Asier antico de la componentación de la contrada de la contrada de la contrada de la contrada de la contrada de la contrada de la contrada de la contrada de la contrada de la contrada de la c

A Chat de grupo sin título  $\emptyset$  Chat Archivos 1 más  $\sim$  +

Ignacio Brihuega ha cambiado el nombre del grupo a Chat de grupo sin título.

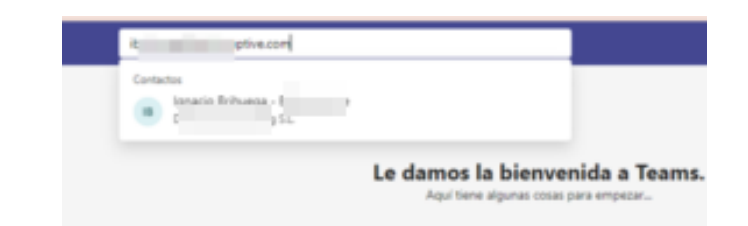

Q Buscar

ි

╱

 $13$ ho

00:17

O

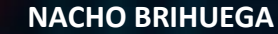

cloned/CEO, 6/19/24, 16:56

Vishing: Todo empieza con un Sí

 $CEO$ 

Imágenes Videos Noticias Libros : Más

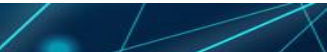

 $\times$   $\bullet$   $\circ$   $\circ$ 

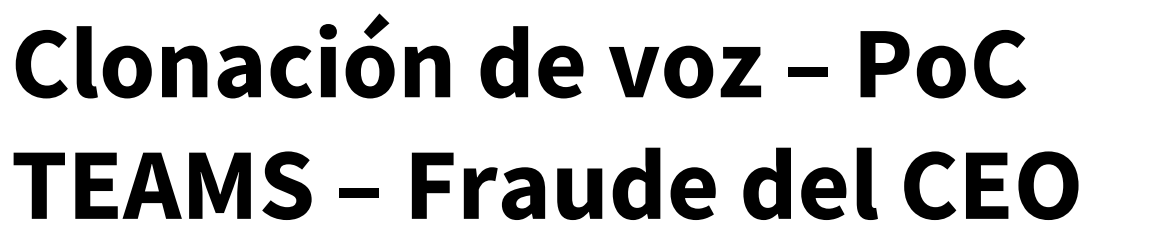

#### Encontrar Voz del CEO + creación email

#### [\(nombre.apellido@XXXX\)](mailto:nombre.apellido@XXXX) + clonar voz

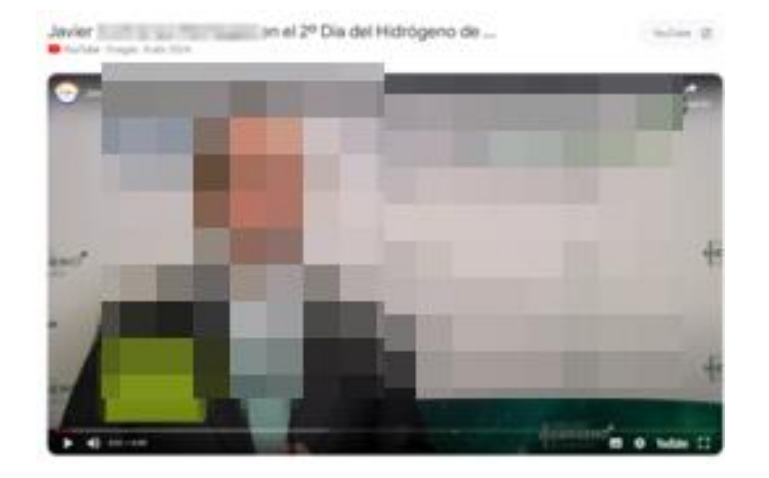

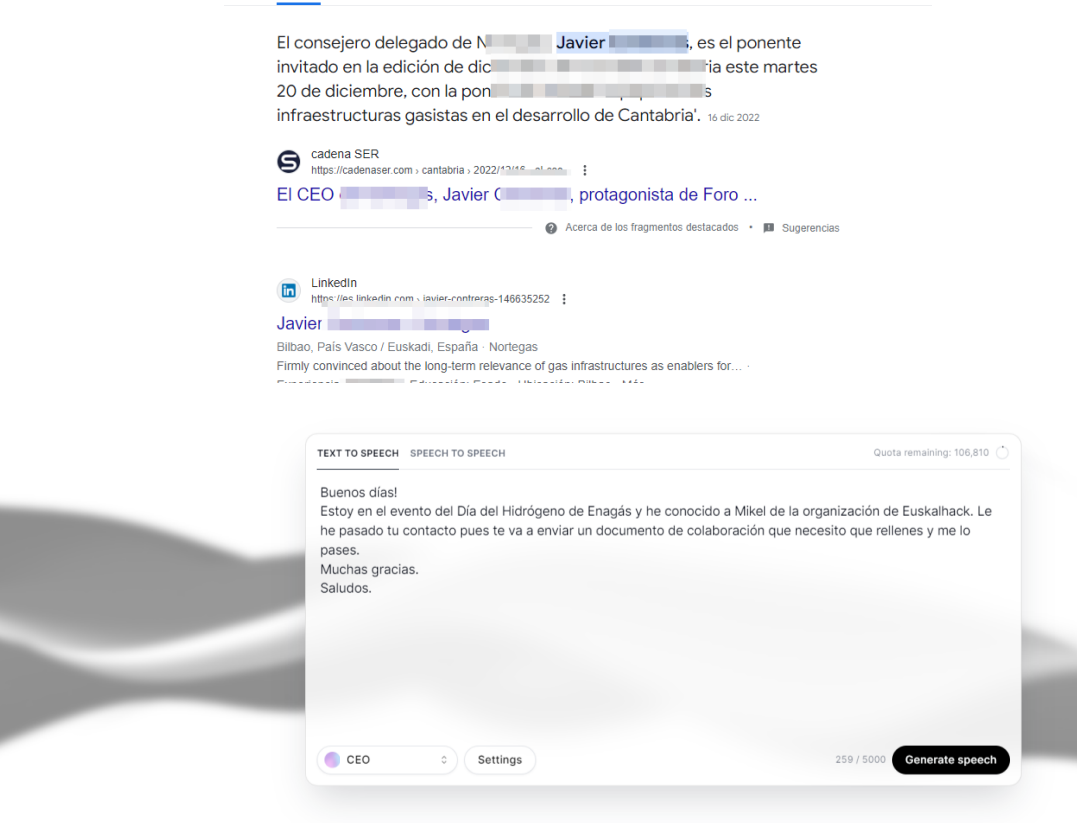

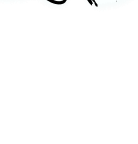

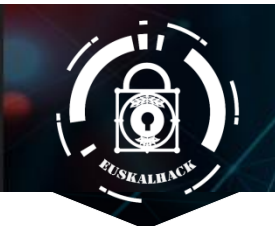

### **Clonación de voz – PoC**

- Contacto por mensajería instantánea por WhastApp o Telegram
- Dejar un mensaje de voz al movil
- Usar este audio como muestra para clonar la voz.

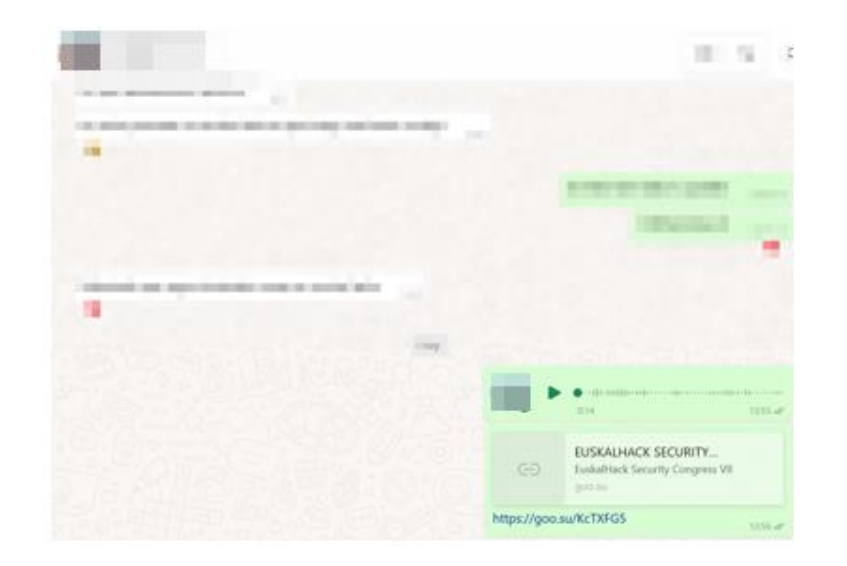

## **OSINT - Búsqueda de información de empleados**

<u>୦</u><br>∠୦

### lin

Linkedin. A la gente le encanta el postureo y decir lo bueno que es.

Encontrar nombres de usuarios, *emails.* ¿En metadatos?

 $\angle$ 

Tools/servicios *online*:

- https://github.com/gojhonny/InSpy
- https://github.com/m4ll0k/Infoga
- https://tools.epieos.com/email.php
- https://hunter.io/
- https://www.emailsherlock.com/
- https://github.com/alpkeskin/mosint
- https://github.com/laramies/theHarvester

## Vishing: Todo empieza con un Sí

### **OSINT – Creación de preguntas**

*Preguntas Validación (respuestas SI/NO)*

- $\sqrt{2}$  ¿Puedes confirmar
- ¿Trabajas en el dpto de MARKETING?
- [illanos@empresafalsa](mailto:illanos@empresafalsa123.com) [123.com?](mailto:illanos@empresafalsa123.com)
- $\mathbb{R}^2$ estoy llamando es: 666777888?

*Preguntas friendly (ganar su confianza)*

- 
- ¿Tienes teléfono móvil
- sobre concienciación en
	-

### **OSINT – Creación de preguntas**

### *Preguntas técnicas (Obtener info)*

- $\sqrt{ }$  Tienes portátil, sobremesa u otro dispositivo?
- $\cup$  ¿Qué sistema operativo estás utilizando y cuál es la versión exacta?
- ¿Tienes habilitada la sesión automático en tu equipo?
	- del equipo? ¿Por cable Ethernet o WIFI?

### *Preguntas técnicas*

- software en tu equipo?
- $\mathcal{P}$  *i* Qué aplicaciones utilizas en tu día a día? Office,
	-
- $\Delta$  documentos colaborativos con tus
- ¿Tienes alguna solución  $\vee$  de seguridad instalada en

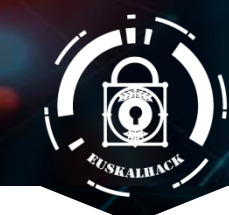

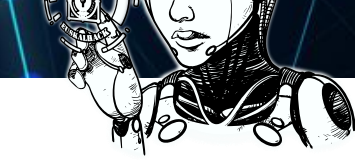

#### OSINT - Creación de preguntas - IA

en la simulación una vez hecha la introducción tendría que hacer una serie de preguntas para obtener información, me puedes recomendar algunas?

> ■① Mostrar versiones

Preguntas para obtener información en una simulación de vishing:

Preguntas para verificar la identidad del empleado:

- ¿Podría confirmarme su nombre completo y número de empleado, por favor?
- · ¿Cuál es la dirección de correo electrónico qu corporativa?
- · ¿Cuál es la última contraseña que utilizó para electrónico?
- ; Ha recibido algún correo electrónico recient información de acceso?
- · ¿Ha notado alguna actividad extraña en su ci como correos electrónicos que no ha enviado
- ; Qué sistema operativo utiliza?

Preguntas específicas sobre el sistema operativo:

- ; Está actualizado el sistema operativo?
- ¿Ha instalado las últimas actualizaciones de seguridad?
- ; Utiliza una cuenta de usuario con privilegios limitados?

Preguntas específicas sobre el software:

- ¿Qué software utiliza con más frecuencia?
- · ; Está actualizado todo el software?
- ; Ha instalado las últimas actualizaciones de seguridad?

#### Preguntas sobre la red:

- ¿Se conecta a Internet a través de una red Wi-Fi pública?
- . ¿Utiliza una VPN cuando se conecta a una red Wi-Fi pública?
- ¿Comparte su ordenador con otras personas?
- ¿Tiene habilitado el uso compartido de archivos en su ordenador?

#### Preguntas sobre las contraseñas:

- ; Utiliza la misma contraseña para su cuenta de correo electrónico, su cuenta bancaria y otras cuentas en línea?
- . ¿Utiliza contraseñas fáciles de adivinar, como su nombre o su fecha de nacimiento?
- ¿Comparte sus contraseñas con otras personas?

puedes facilitarme más preguntas alternativas enfocadas a conocer la seguridad el ordenador del empleado llamado

Ver otras versio

- Claro que sí. Aquí hay algunos ejemplos de preguntas alternativas enfocadas a conocer la seguridad del ordenador del empleado llamado:
	- ¿Qué tipo de sistema operativo utiliza su ordenador?
	- · ¿Qué versión de su sistema operativo está utilizando?
		- and installado un software antivirus y antimalware?
			- aliza regularmente su software antivirus y antimalware?
		- a habilitado el firewall de su ordenador?
		- la una contraseña segura para su ordenador?
		- e habilitada la autenticación de dos factores para su ordenador?
			- Preguntas para obtener información sobre la seguridad del ordenador en una simulación de vishing:

Preguntas generales sobre la seguridad del ordenador:

- ¿Tiene instalado un antivirus en su ordenador?
- · ; Está actualizado el software antivirus?
- ; Utiliza un firewall?
- ¿Tiene habilitado el bloqueo de ventanas emergentes en su navegador web?
- ¿Descarga software de fuentes confiables?
- · ¿Abre archivos adjuntos de correo electrónico de personas desconocidas?
- · ¿Hace clic en enlaces de correo electrónico o en sitios web de aspecto sospechoso?
- ¿Utiliza contraseñas seguras y diferentes para cada cuenta?
- ¿Guarda sus contraseñas en un lugar seguro?
- ¿Realiza copias de seguridad de sus datos regularmente?

#### **EUSKALHACK SECURITY CONGRESS VII**

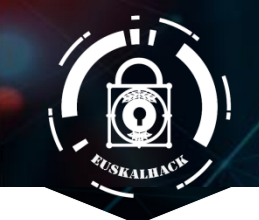

### **OSINT – Creación de preguntas - IA**

- ¿Tienes habilitada la función de inicio de sesión automático en tu sistema operativo?
- ¿Has conectado tu computadora a redes Wi-Fi públicas recientemente?
- ¿Podrías decirme si utilizas alguna unidad de almacenamiento externo, como una memoria USB o disco duro externo?
- ¿Has descargado e instalado *software* o aplicaciones de fuentes no confiables recientemente?
- ¿Tienes activada la función de compartir impresoras o archivos en red en tu computadora?
- ¿Tienes respaldos de tus datos importantes? Si es así, ¿dónde se almacenan?
- Cuál es el modelo exacto de tu portátil?
- ¿Qué sistema operativo estás utilizando y cuál es la versión exacta?
- ¿Utiliza una cuenta de usuario con privilegios limitados?
- ¿Tienes alguna solución de seguridad instalada en tu ordenador, como un antivirus o firewall?
- ¿Cuál es la dirección IP de tu router o módem?
- ¿Comparte su ordenador con otras personas?
- ¿Tienes datos sensibles o contraseñas almacenadas en algún archivo o carpeta específica?
- ¿Cuál es el nombre y número de versión de tus aplicaciones más importantes?

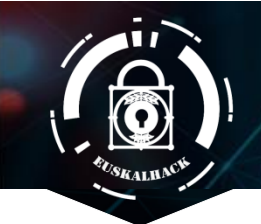

### **Detalles en las llamadas**

### **Comportamientos y detalles a considerar:**

Añadir guiños de humor y conversación casual. Felicitar o hacer cumplidos al objetivo para ganar su confianza. Evitar interrumpir al objetivo y asistirle durante la conversación. Aplicar *quid pro quo* facilitando información propia o sobre terceros, lo que facilita que los objetivos ofrecieran información de forma recíproca Mostrarse seguro, positivo y decidido. Adaptar o modular la voz y vocabulario al tipo de contexto que el objetivo esperase recibir. Ser flexible y adaptivo a la evolución de la llamada. Evitar pedir permiso o disculparse a la hora de solicitar acciones al interlocutor como si no tuviesen autoridad para hacerlo, cuando en la situación real en la que se basaba el pretexto, no lo habrían hecho.

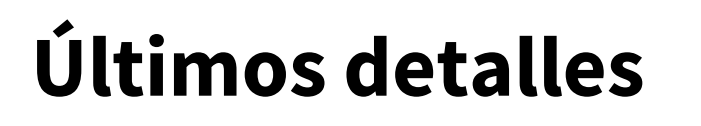

¿A cuántos empleados se debería llamar? 15-20 (máx)

¿Cuántos días puede durar la campaña? Entre 1-2 días

¿Qué hacer si me detectan? ¡Colgar!

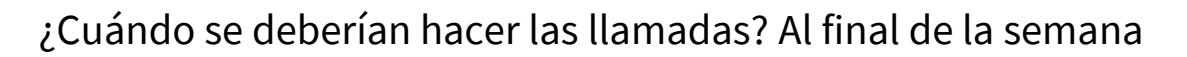

Priorizar departamentos que están acostumbrados a recibir llamadas: ventas, marketing,.. NUNCA llamar a RR.HH (ellos conocen a todos los

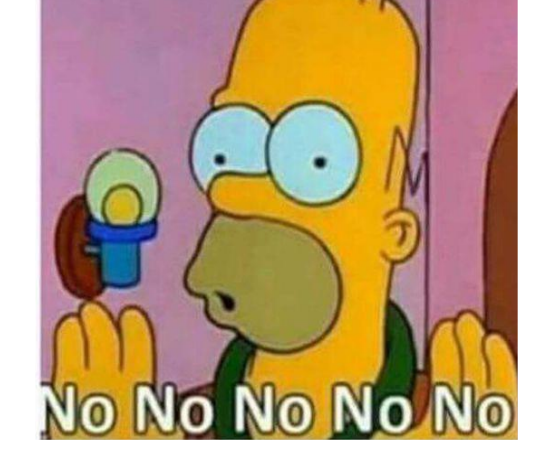

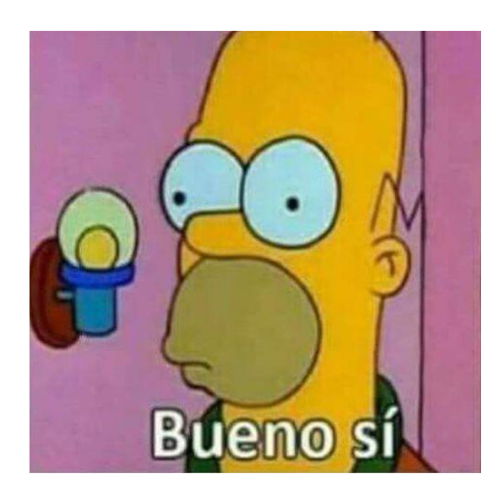

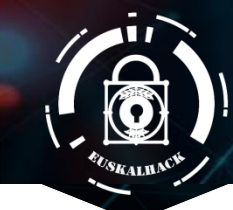

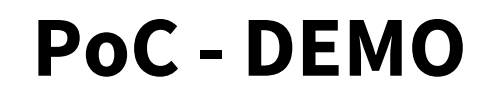

qué serie de preguntas podría hacer el atacante para ganarse la confianza del llamado y posteriormente, sacar la información de acuerdo a ese escenario

Ver otras versiones  $\vee$ 

Aquí hay una serie de preguntas que el atacante podría hacer para ganarse la confianza del empleado y posteriormente, sacar la información solicitada:

#### Para ganarse la confianza:

- · Saludar al empleado por su nombre y decir que llama de parte de
- · Presentarse como un agente de atención al cliente de
- Dar un motivo creíble para la llamada, como un problema con la cuenta del empleado.
- · Usar un lenguaje amable y profesional.
- que preguntas se realizarían para obtener información sobre el equipo del empleado

- Ver otras versiones  $\vee$
- Los atacantes pueden realizar una serie de preguntas para obtener información sobre el equipo del empleado, como su sistema operativo, versión de software, hardware y aplicaciones instaladas. Esta información puede utilizarse para atacar el equipo del empleado o para instalar malware en él.

Aquí hay algunos ejemplos de preguntas que un atacante podría realizar para obtener información sobre el equipo del empleado:

- ¿Cuál es el sistema operativo de tu ordenador?
- ¿Qué versión de Windows tienes?
- ; Qué modelo de ordenador tienes?
- ; Qué antivirus tienes instalado?
- ¿Qué navegador web utilizas?
- ¿Qué aplicaciones tienes instaladas?

El atacante también puede realizar preguntas más específicas sobre las configuraciones del equipo del empleado. Por ejemplo, podría preguntar sobre la configuración de seguridad del equipo, las contraseñas utilizadas o los puertos abiertos.

Aquí hay algunos ejemplos de preguntas más especificas que un atacante podría realizar:

- ¿Utilizas un firewall?
- ¿Qué contraseña utilizas para iniciar sesión en tu ordenador?

• ¿Qué puertos están abiertos en tu ordenador?

#### **NACHO BRIHUEGA**

El atacante puede utilizar una combinación de estas preguntas para ganarse la confianza del empleado y convencerlo de que proporcione la información solicitada.

Por ejemplo, el atacante podría comenzar la llamada saludando al empleado por su nombre y presentándose como un agente de atención al cliente de la Luego, podría dar un motivo creíble para la llamada, como un problema con la cuenta del empleado. A continuación, podría usar un lenguaje amable y profesional para responder a las preguntas del empleado.

Una vez que el atacante haya ganado la confianza del empleado, podría comenzar a pedir la información solicitada. Por ejemplo, podría pedir al empleado su nombre de usuario y contraseña para la intranet de El atacante podría decir que necesita esta información para investigar el problema con la cuenta del empleado.

Si el empleado proporciona la información solicitada, el atacante podría usarla para acceder a la cuenta del empleado en la intranet de Desde allí, el atacante podría robar datos confidenciales, como contraseñas, números de tarjetas de crédito o información personal.

Claro que sí, aquí hay algunas preguntas adicionales que un atacante podría realizar para obtener información sobre el equipo del empleado:

- ¿Has instalado recientemente algún software nuevo?
- ¿Has recibido algún correo electrónico o mensaje sospechoso recientemente?
- ; Has notado algún comportamiento inusual en tu equipo?
- ; Has experimentado algún problema de rendimiento con tu equipo?
- ¿Has recibido alguna notificación de tu antivirus o firewall?

El atacante también puede utilizar técnicas de ingeniería social para obtener información sobre el equipo del empleado. Por ejemplo, podría intentar engañar al empleado para que haga clic en un enlace malicioso o abra un archivo adjunto infectado.

Aquí hay algunos ejemplos de técnicas de ingeniería social que un atacante podría utilizar:

- · Enviar un correo electrónico o mensaje que parezca ser de una fuente legítima, como un banco o una empresa de tecnología.
- · Utilizar un nombre de dominio que se parezca al de una empresa legítima.
- · Usar un lenguaje persuasivo o amenazante para presionar al empleado para que haga clic en un enlace o abra un archivo adjunto.

#### **EUSKALHACK SECURITY CONGRESS VII**

47

as .es

info] Starting Oh365 User Finder at Wed Jun 19 11:27:26 2024

nfo] Oh365 User Finder discovered 3 valid login accounts

rted version!

gon:

 $+1$  bid $-$ 

+] dav: <mark>imo@n</mark> egas.es

1.dela

ano s.es

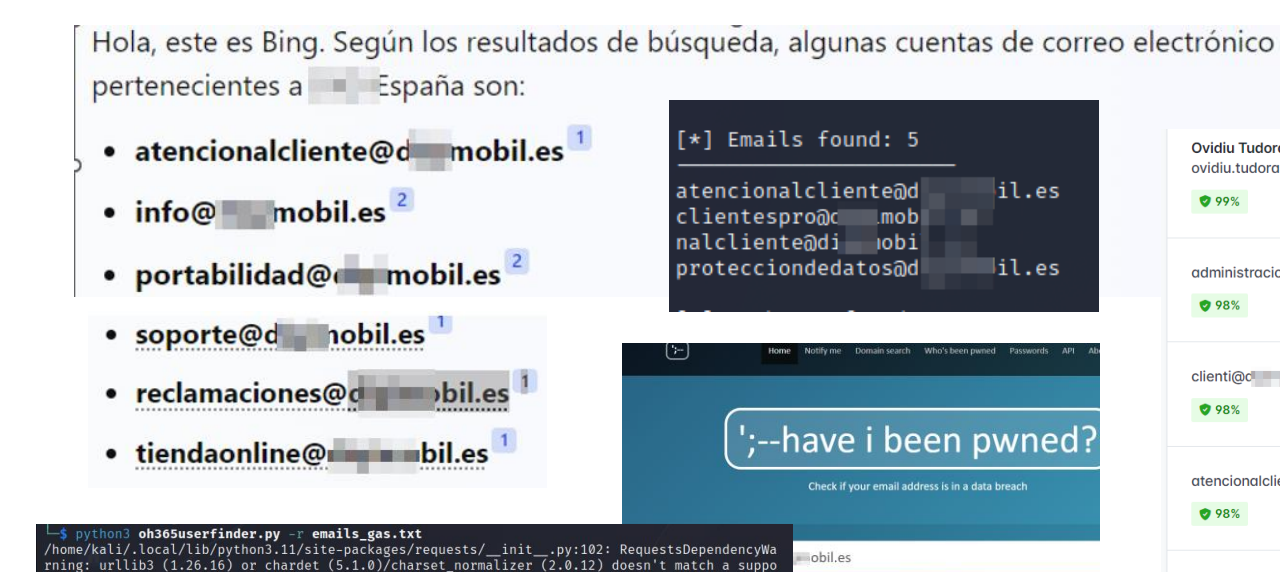

warnings.warn("urllib3 ({}) or chardet ({})/charset\_normalizer ({}) doesn't match a support

Result - Valid Email Found! [+]

Result - Valid Email Found! [+]

Result - Valid Email Found!  $[+]$ 

Version 1.1.2

A project by The Mayor<br>Oh365UserFinder.py -h to get started

### **PoC-DEMO**

## Vishing: Todo empieza con un Si

il.es

Wil.es

Oh no - pwned!

#### **Ovidiu Tudoran** ovidiu.tudoran@c Save as lead 1 source  $\sim$  $99%$ administracion@communication IT / Engineering Save as lead  $2$  sources  $\vee$  $98%$ clienti@climentil.es Save as lead 3 sources y  $98%$ atencionalcliente@d il.es Support Save as lead  $20+$  sources  $\sim$  $98%$ operaciones@di il.es Save as lead 1 source \  $97%$ peering@communil.es 3 sources  $\sim$ Save as lead  $97%$

mario.caprile@d \_ bil.es:NULL

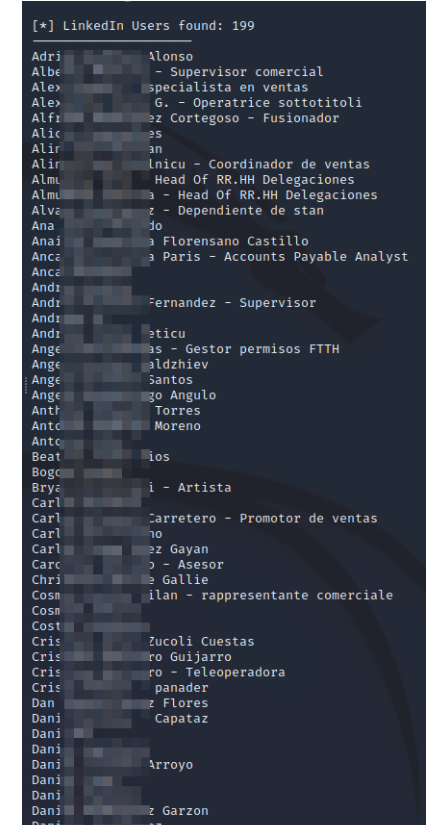

48

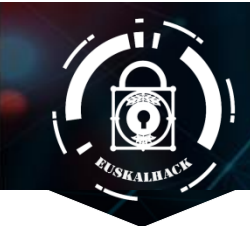

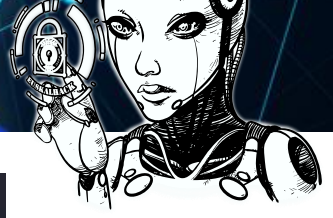

### **PoC-DEMO**

Crosslinked -https://github.com/m8sec/CrossLinked Oh365UserFinder -

<https://github.com/dievus/Oh365UserFinder>

o365-enum

- <https://github.com/ButrintKomoni/o365-enum>

Pymeta - https://github.com/m8sec/pymeta

#### -\$ python3 oh365userfinder.py -r emails\_gas.txt

/home/kali/.local/lib/python3.11/site-packages/requests/\_\_init\_\_.py:102: RequestsDependencyWa rning: urllib3 (1.26.16) or chardet (5.1.0)/charset\_normalizer (2.0.12) doesn't match a suppo rted version!

warnings.warn("urllib3 ({}) or chardet ({})/charset\_normalizer ({}) doesn't match a support

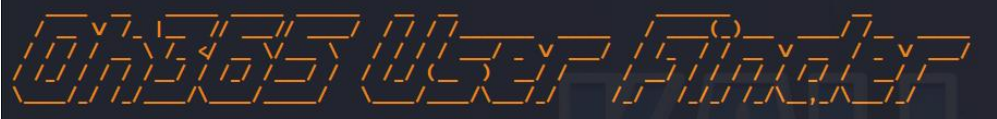

Version 1.1.2 A project by The Mayor Oh365UserFinder.py -h to get started

[info] Starting Oh365 User Finder at Wed Jun 19 11:27:26 2024

[+] dav: ນmo@n egas.es gon: a.dela  $[+]$ as.es  $[+]$  bid $($  sano s.es

Result - Valid Email Found! [+] Result - Valid Email Found! [+] Result - Valid Email Found! [+]

info] Oh365 User Finder discovered 3 valid login accounts.

crosslinked.py -f '{first}.{last}@domain.

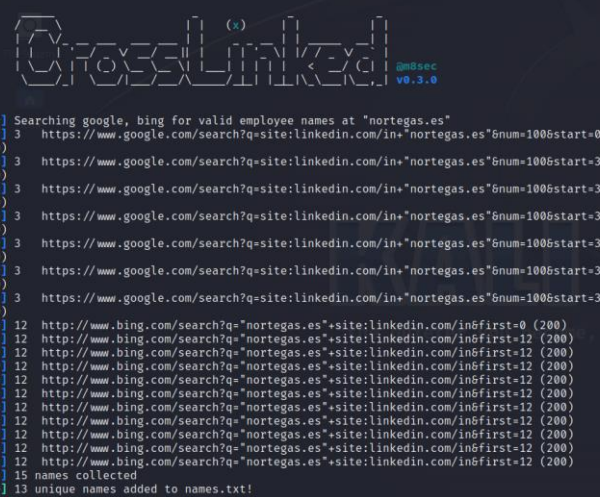

**EUSKALHACK SECURITY CONGRESS VII 49**

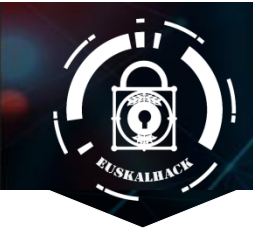

### **PoC- DEMO**

#### **Hay que tener en cuenta**

¿Cuánto tiempo llevan en la compañía? Según este factor, puede ser más fácil intimidarles para dar info.

¿Son externos o internos? ¿Becarios o de prácticas?

Skills en tecnología.

Edad.

¿Trabajo remoto 100%? Posiblemente no conozcan a sus compañeros físicamente.

#### Experiencia

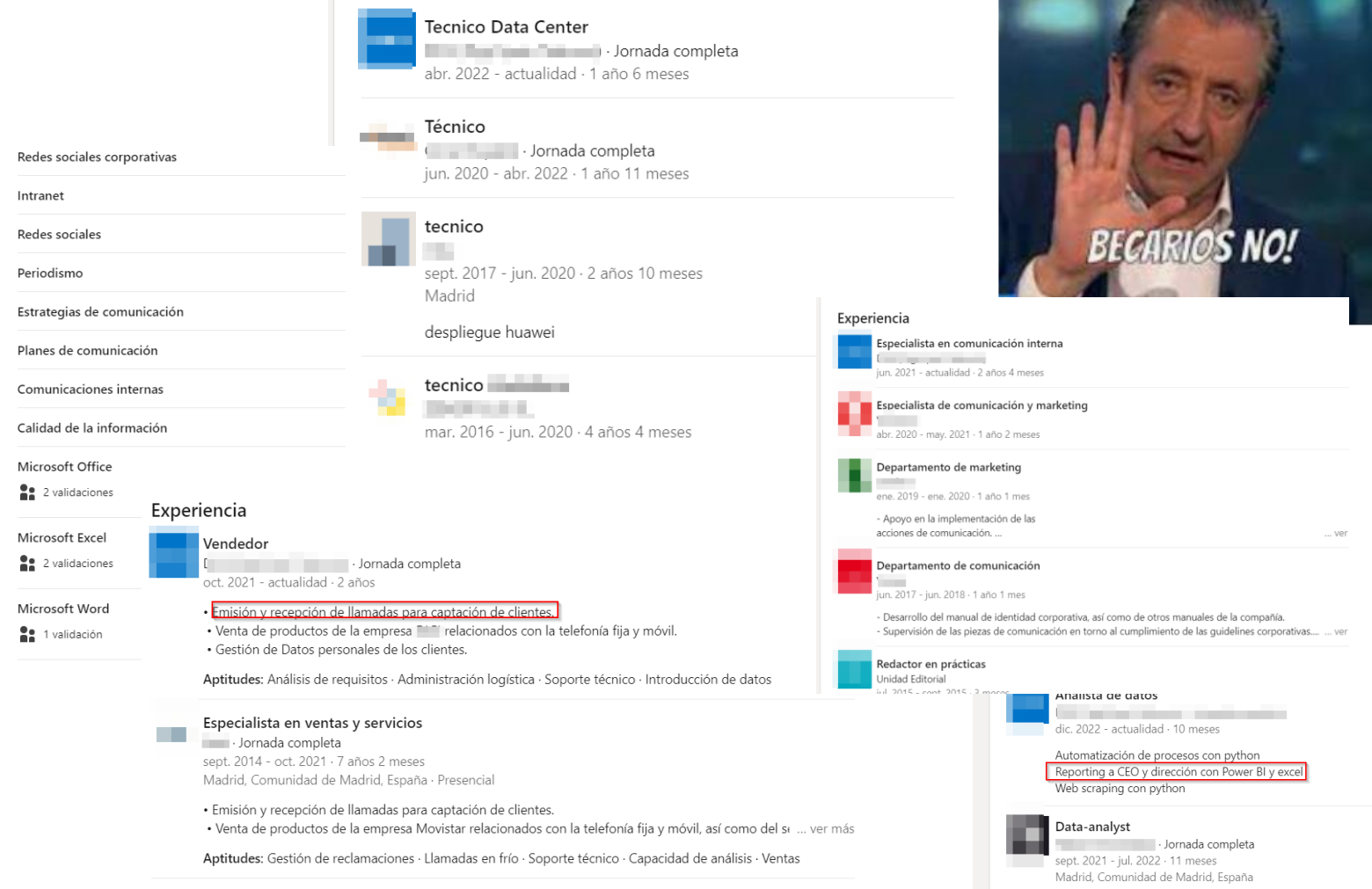

Web Scraping con Python. Extracción de datos de la competencia

#### **EUSKALHACK SECURITY CONGRESS VII 50**

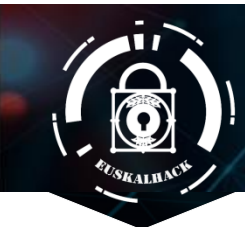

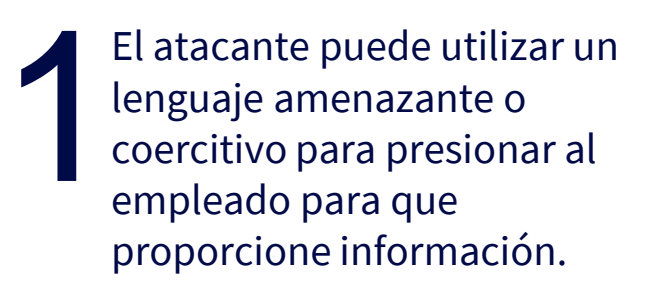

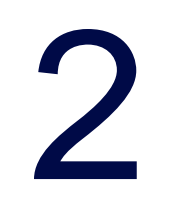

El atacante puede utilizar un número de teléfono falso o desconocido que se parezca al de una empresa legítima.

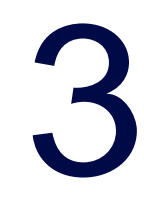

El atacante puede utilizar un nombre falso o una identificación de empleado falsa o de una empresa inventada, busca en internet el nombre de esa empresa.

El atacante puede pec<br>
información personal<br>
financiera que no sea<br>
relevante para la llam

**NACHO BRIHUEGA**

El atacante puede pedir información personal o relevante para la llamada.

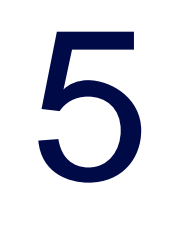

Ofrecer formación a los empleados sobre cómo Ofrecer formación a los empleados sobre cóm<br>identificar y evitar las campañas de vishing.

6

Si recibe una llamada de alguien que le pide información personal o financiera, cuelgue el teléfono y póngase en contacto con la empresa o institución de la que dice llamar.

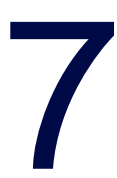

Sea escéptico ante las peticiones urgentes de dinero Sea escéptico ante las<br>peticiones urgentes de o<br>o acceso a los sistemas<br>informáticos.

### **Referencias**

- https://www.pabloyglesias.com/mundohacker ingenieria social/
- https://www.osi.es/es/actualidad/blog/2020/10/14/vishing la llamada del fraude
- https://www.youtube.com/watch?v=a6oEG1zFPsE
- http://www.euskalhack.org/securitycongress2019/SECTF/EuskalHack\_SECTF\_2019.pdf
- https://fwhibbit.es/osint parte i todo lo que sabe google de nosotros
- https://fwhibbit.es/reconocimiento pasivo en un phishing
- https://www.flu project.com/2021/05/obteniendo informacion de direcciones.html
- https://www.myvocal.ai/

### **Referencias**

- https://www.youtube.com/watch?v=zZyjfJ0PHq8
- https://www.youtube.com/watch?v=dzbs4F0F-cM
- https://www.youtube.com/watch?v=1jSNp9mBswA
- https://spoofwave.com/#pricing
- https://www.immunit.ch/blog/2021/07/05/microsoft-teams-user-enumeration/
- https://www.youtube.com/watch?v=jRA5dOIw0u4

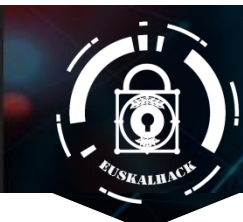

# Y AHORA TÚ!

**NACHO BRIHUEGA** 

54

16

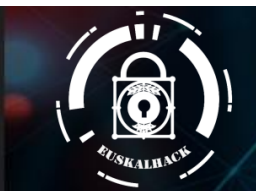

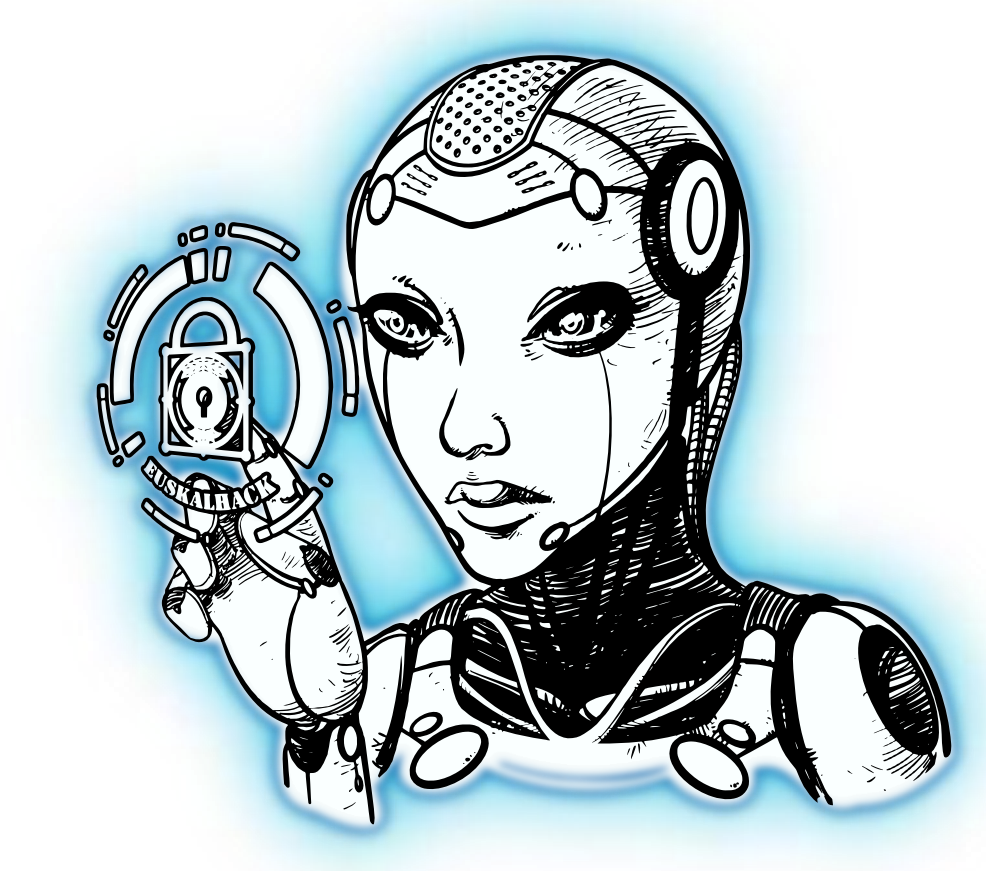

*¡MUCHAS GRACIAS!* **ESKERRIK ASKO!** 

EUSKA